LAPORAN PENELITIAN

# **PEMODELAN DAN IMPLEMENTASI ANTARMUKA** *WEB\$SERVICES* **SISTEM)INFORMASI)UNPAR**

Oleh:

Muhammad Ghifary, S.T., M.T.

Gede Karya, S.T, M.T.

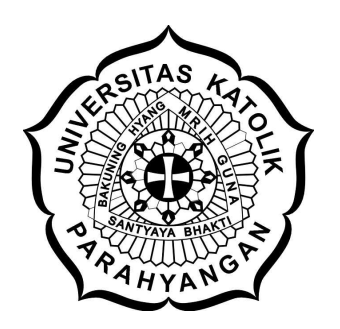

Jurusan Teknik Informatika

Fakultas Teknologi Informasi dan Sains

Universitas Katolik Parahyangan

Desember 2011

#### **Pemodelan dan Implementasi Antarmuka** *Web Services* **Sistem Informasi UNPAR**

Muhammad Ghifary Fakultas Teknologi Informasi dan Sains Teknik Informatika Universitas Katolik Parahyangan Jl. Ciumbuleuit 94 Bandung 40141 Email: mghifary@unpar.ac.id, mghifary@gmail.com

#### **Abstrak**

Saat ini di Universitas Parahyangan (UNPAR) telah berjalan berbagai sistem informasi (SI) perangkat lunak berbasis *web* yang membantu keberlangsungan kegiatan akademik dan administrasi. Sistem-sistem tersebut antara lain SI Akademik, SI Keuangan, SI Kepegawaian, dan SI Perpustakaan. Seperti pada umumnya perangkat lunak *web*, layanan yang diberikan bersifat *machine-to-human* yaitu perangkat lunak menyediakan sajian informasi kepada pengguna yang dapat diakses melalui *web browser*. Penelitian ini mencoba memodelkan sebuah jalur protokol komunikasi *machine-to-machine* antara sistem informasi yang ada di UNPAR dengan perangkat lunak lainnya, terutama *mobile application*, dengan memanfaatkan teknologi *web services* serta tetap menjaga independensi dan keamanan sistem.

Terdapat dua hal yang menjadi fokus analisis utama dari model *web services* untuk SI UNPAR yang akan dirancang. Hal pertama adalah mengenai pemilihan jenis teknologi *web services* yang sesuai. Ada dua jenis teknologi *web services* yang lazim digunakan yaitu SOAP/Big Web Services dan REST Web Services yang masing-masing memiliki kelebihan dan kekurangan, serta diperuntukkan untuk keperluan yang berbeda pula. Selain itu, diperlukan pula pemilihan yang sesuai mengenai format pesan pertukaran yang digunakan sebagai media komunikasi antar perangkat lunak luar dengan SI di UNPAR. Hal kedua adalah mengenai mekanisme pengamanan jaringan *web services* agar tetap menjamin tiga prinsip keamanan informasi yaitu *authentication*, *confidentiality*, dan *integrity*.

Berdasarkan hasil analisis yang telah dilakukan, dirancang sebuah model *web services* yang menggunakan kedua teknologi "SOAP" dan "REST" di jalur komunikasi yang berbeda. Sedangkan, untuk format pesan pertukaran digunakan format pesan JavaScript Object Notation (JSON). Yang menjadi elemen utama dari model tersebut adalah *Web Services Server* berbasis Java 2 Enterprise Edition (J2EE) yang dibangun terpisah dengan aplikasi SI di UNPAR. Aplikasi tersebut akan berfungsi sebagai pintu gerbang yang menghubungkan perangkat lunak luar dengan SI UNPAR. Untuk mekanisme autentikasi, digunakan mekanisme Single Sign-On yang didukung oleh sebuah *web server* bernama Central Authentication Service (CAS). Untuk menguji apakah model tersebut dapat diimplementasikan, dibangun tiga prototipe perangkat lunak, yaitu Web Services Server, CAS Server, dan aplikasi klien uji yang mensimulasikan cara kerja dari model. Kumpulan prototipe tersebut menjalankan dua buah layanan yang dimiliki oleh SI UNPAR yaitu "Melihat Jadwal Kuliah" dan "Mengubah Nomor Telepon Mahasiswa". Diharapkan prototipe tersebut dapat dikembangkan menjadi perangkat-perangkat lunak utuh sehingga bisa membuka semua layanan yang diperlukan agar dapat diakses oleh aplikasi perangkat lunak lainnya.

### **Kata\$Pengantar**

Laporan penelitian ini merupakan rangkuman dari sejumlah eksplorasi kami dalam memodelkan' antarmuka' Web' Services' dan' mengimplementasikannya' dalam' bentuk' prototipe. Penelitian ini diperlukan agar sistem informasi perangkat lunak di Unpar dapat berkomunikasi secara *machine-to-machine* dengan perangkat lunak lainnya. Penelitian ini didanai oleh Unpar melalui LPPM.

Terima kasih kepada Ketua Jurusan Teknik Informatika, Dekan Fakultas Teknologi Informasi dan Sains atas dukungan dan arahan serta persetujuan atas usulan penelitian ini. Terima kasih juga kepada Ketua LPPM atas pendanaan yang diberikan. Selain itu juga Penulis sampaikan' terima' kasih' kepada' Sdr.' Ingvarius atas' keikutsertaannya' dalam' mengimplementasikan'salah' satu' modul' hasil' rancangan' dalam' bahasa' PHP' &' Java,' dan' rekan-rekan staf Biro Teknologi Informasi atas kesertaannya dalam proses pembuatan prototipe.'

Akhir kata semoga laporan ini dapat memberikan gambaran motivasi, metodologi dan hasil dari penelitian yang telah dilakukan.

Ketua Peneliti,

Muhammad Ghifary, S.T., M.T.

# Daftar Isi

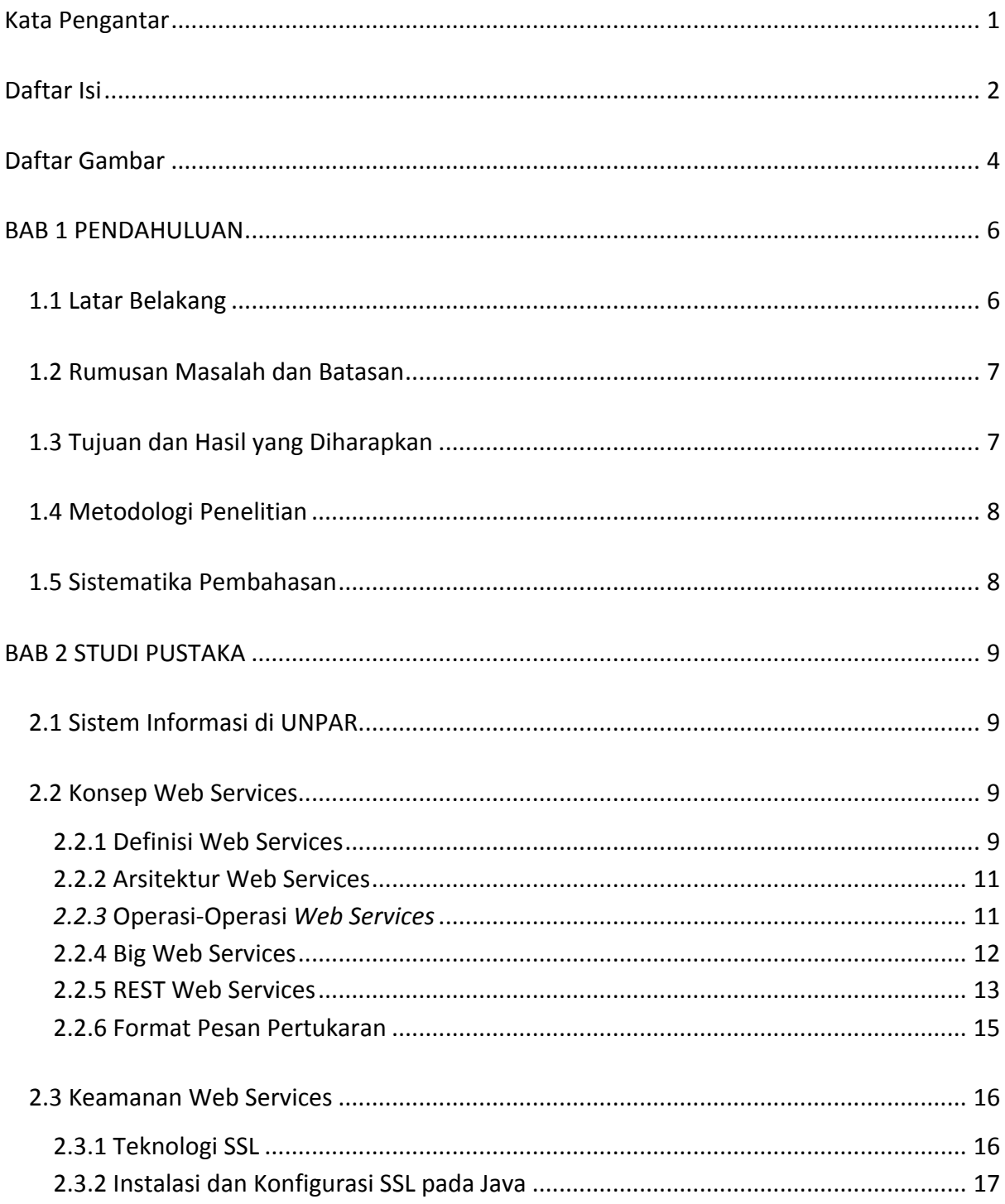

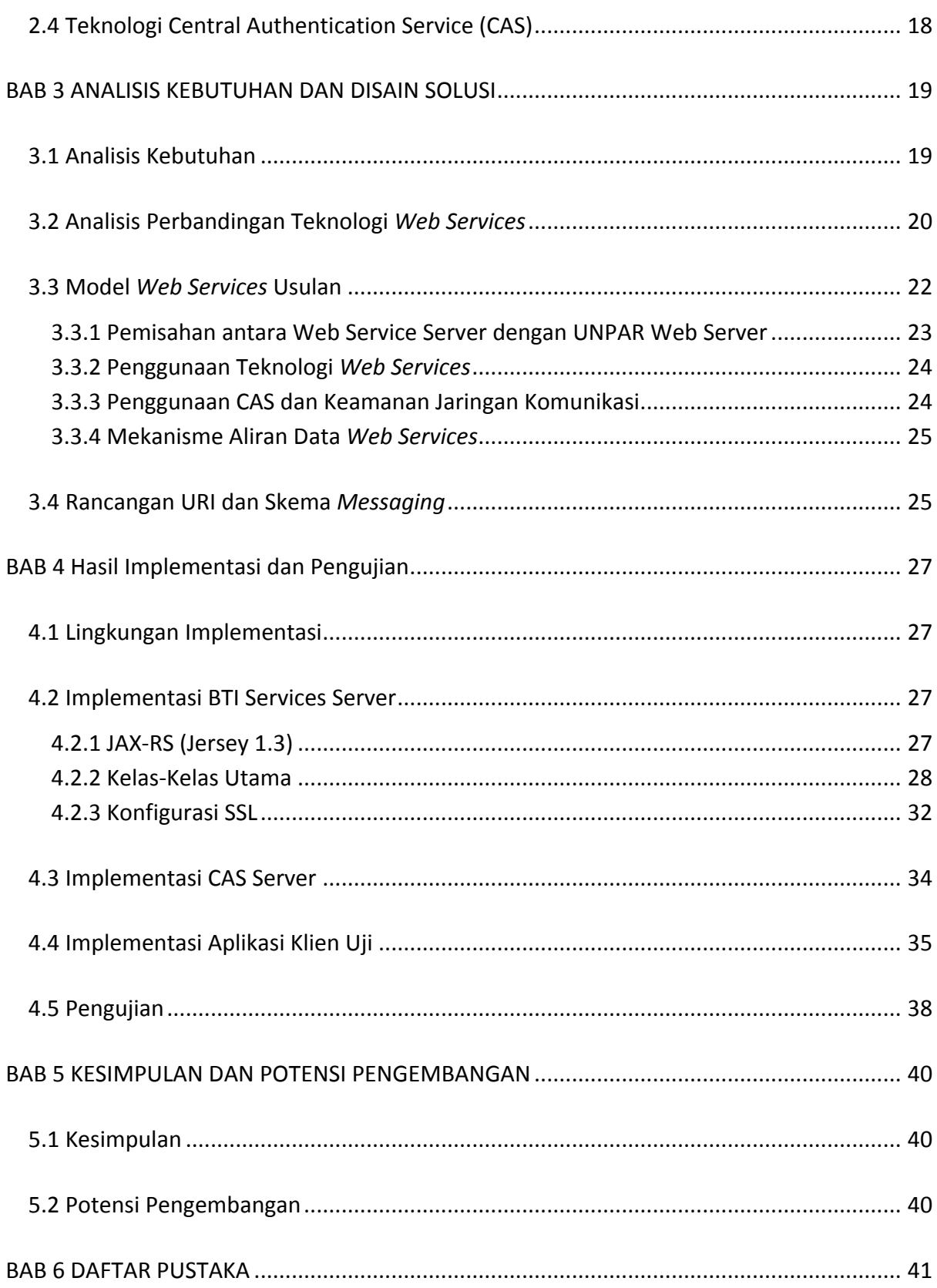

# **Daftar\$Gambar**

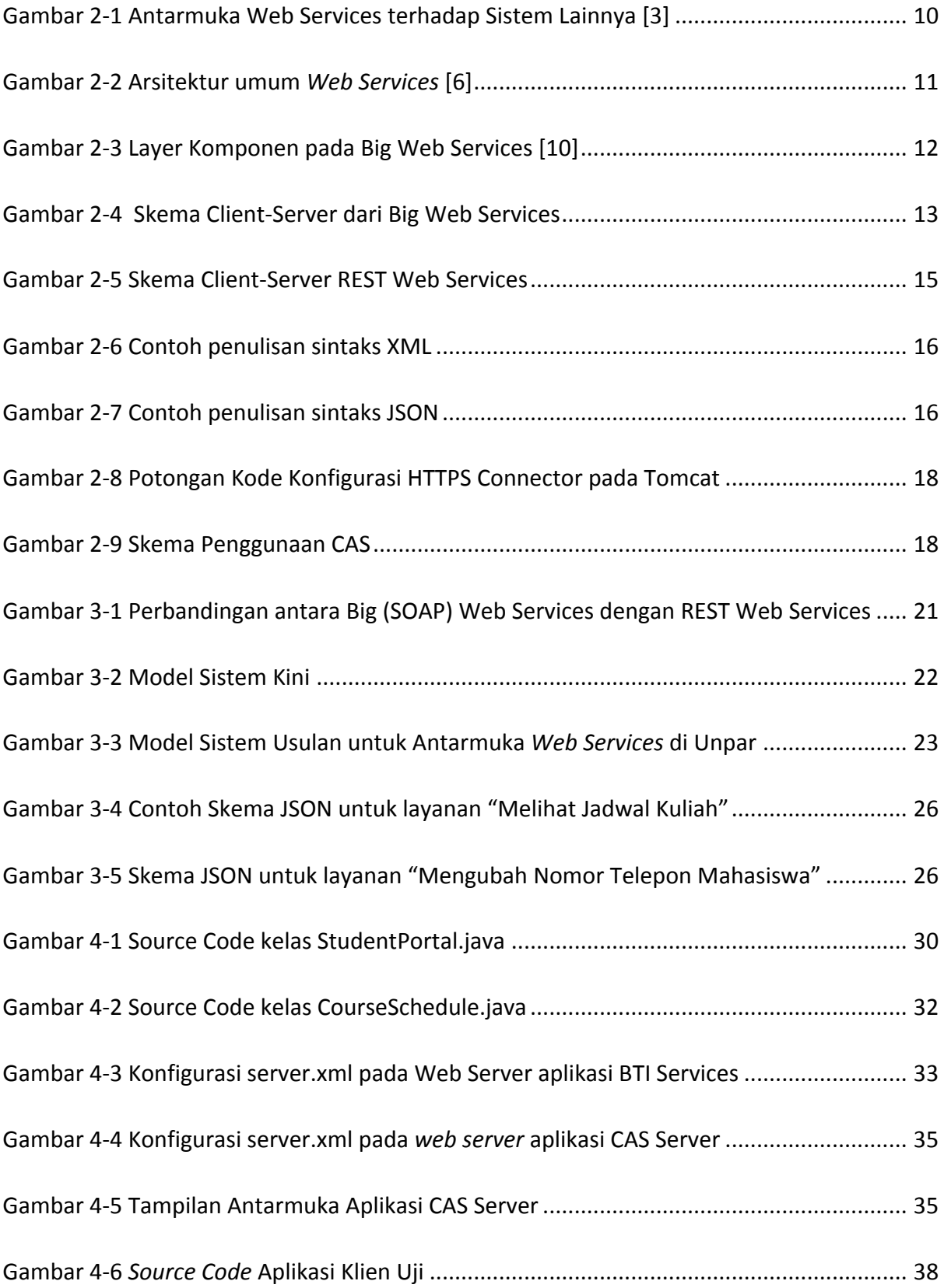

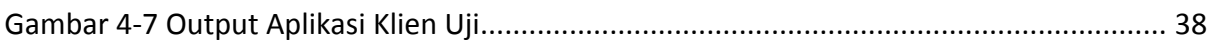

### **BAB\$1 PENDAHULUAN**

Pada bab ini akan dijelaskan latar belakang, rumusan masalah, tujuan dan hasil, metodologi penelitian, serta sistematika pembahasan.

### **1.1 Latar Belakang**

Saat ini di Universitas Parahyangan telah berjalan berbagai sistem informasi (SI) perangkat lunak'berbasis'*web* yang'membantu'keberlangsungan'kegiatan'akademik'dan'administrasi.' Sistem-sistem tersebut antara lain SI Akademik, SI Keuangan, SI Kepegawaian, dan SI Perpustakaan. Seperti pada umumnya perangkat lunak web, layanan yang diberikan bersifat *machine-to-human* yaitu perangkat lunak menyediakan sajian informasi kepada pengguna yang dapat diakses melalui *web browser*. Pengguna dapat menggunakan layanannya melalui komputer manapun yang memiliki web browser dan terhubung dengan jaringan internet. Dengan kemajuan teknologi *mobile device*, saat ini layanan aplikasi web juga dapat dinikmati' melalui' berbagai' perangkat' *mobile*/handphone yang' semakin' memberikan' kemudahan kepada pengguna.

Seiring dengan perkembangan teknologi web dan perangkat *mobile device*, layanan pada web dapat disediakan secara *machine-to-machine* yang memungkinkan aplikasi perangkat lunak' lainnya' untuk' menggunakan' layanan' atau' fitur pada' aplikasi' web' yang' telah' ada (service reusability). Teknologi tersebut dikenal dengan istilah *Web Services*. Dengan adanya Web Services, pengembang perangkat lunak tidak perlu membuat ulang suatu modul yang pernah'dibuat'sebelumnya.'Misalnya,'pada'suatu'perangkat'lunak'akan'dibuat'modul'*search0 engine* seperti'Google.'Yang'perlu'dilakukan'pengembang'adalah'membuat'program untuk' mengirimkan' *request* ke' dan' menerima' *response* dari' Google.' Pengerjaan' pencarian sebenarnya diserahkan sepenuhnya kepada Google. Berbagai aplikasi web yang cukup ternama seperti Google, Facebook, Twitter, dan lain-lain, saat ini sudah menyediakan layanan' berupa Aplication Programming Interface (API) agar bisa digunakan oleh aplikasi lainnya. Dengan keberadaan API tersebut, muncullah berbagai perangkat lunak Google, Facebook, ataupun Twitter yang berjalan pada platform yang berbeda-beda, khususnya pada platform mobile device diantaranya J2ME, Android, iOS, BlackBerry OS, dan sebagainya. Performa perangkat lunak tersebut jauh lebih baik dibandingkan jika pengguna menggunakan web browser.

Agar SI berbasis web yang dimiliki Unpar juga makin berkembang, perlu untuk dikembangkan API agar layanannya dapat digunakan oleh aplikasi lainnya yang berjalan pada' platform' yang' berbeda. Pada' penelitian' ini' akan' dikembangkan' suatu' model' antarmuka Web Services yang dapat merealisasikan komunikasi *machine-to-machine* antara SI di Unpar dengan aplikasi lainnya yang tetap menjaga independensi, reliabilitas, dan

sekuritas. Model tersebut diharapkan pula dapat memudahkan pengembang selanjutnya untuk melakukan revisi atau penambahan modul API yang baru.

Untuk' memastikan' apakah' model' tersebut' dapat' berjalan' sesuai' hasil' rancangan,' akan' diimplementasikan prototipe perangkat lunak-perangkat lunak yang mensimulasikan elemen-elemen pada model rancangan. Sebagai penyedia antarmuka *web services*, akan dikembangkan prototipe perangkat lunak Web Service Server dalam platform J2EE yang dapat berkomunikasi dengan aplikasi *client* dan juga aplikasi *web server* utama. Sebagai peminta layanan kepada web server utama, akan dikembangkan sebuah prototipe aplikasi *client* dalam'bahasa'pemrograman' Java. Untuk'kebutuhan'keamanan,'akan'dikembangkan' pula sebuah aplikasi *web server* untuk autentikasi pengguna yang berbasis *single sign-on*.

### **1.2\$Rumusan\$Masalah dan\$Batasan**

Berdasarkan latar belakang di atas, maka pada penelitian ini dirumuskan masalah yang akan ditangani adalah:

- 1. Bagaimana memodelkan antarmuka web services untuk kebutuhan sistem informasisistem informasi yang ada di UNPAR, mencakup pemilihan teknologi yang akan digunakan' dan' isu' keamanan,' agar' layanannya' dapat' dimanfaatkan' oleh' pihak/aplikasi/sistem lain?
- 2. Bagaimana merealisasikan model antarmuka web services yang telah dirancang pada Sistem Informasi Akademik UNPAR dalam bentuk prototipe?

Agar lebih fokus, dalam penelitian ini dibatasi pada hal-hal berikut:

- 1. Layanan SI yang akan dibuka hanya 2 fitur pada *student portal*, yaitu 1 operasi *write/PUT* dan'1'operasi'*read/GET*
- 2. Bahasa pemrograman yang digunakan adalah Java dengan teknologi Java 2 Enterprise *Edition* (J2EE) untuk membangun perangkat lunak Java berbasis Web.

### **1.3\$Tujuan dan\$Hasil\$yang\$Diharapkan**

Berdasarkan rumusan dan latar belakang di atas, maka tujuan yang ingin dicapai pada penelitian' ini' adalah menghasilkan' sebuah' model antarmuka' *web0 services* beserta' prototipenya agar sistem informasi-sistem informasi yang berada di Unpar dapat berkomunikasi secara machine-to-machine dengan perangkat lunak lainnya.

Oleh' karena' itu,' hasil' akhir' yang' diharapkan' adalah' perangkat' lunak' uji' yang' dapat' menghasilkan output berupa:

- 1. Diagram model Web Services
- 2. Prototipe perangkat lunak yang terdiri atas berbagai modul program yang berbeda platform

### **1.4\$Metodologi\$Penelitian**

Penelitian ini dilakukan dengan metode rekayasa produk, khususnya produk perangkat lunak. Tahapan yang dilalui antara lain:

- 1. Studi dan eksplorasi tentang referensi yang diperlukan sesuai kajian pustaka.
- 2. Analisis kebutuhan penggunaan fitur yang akan dibuka melalui web services
- 3. Perancangan model antarmuka web services yang dibuat berdasarkan kebutuhan penggunaan fitur atau data pada sistem terkait.
- 4. Rekayasa perangkat lunak prototipe web services
- 5. Pengujian prototipe yang telah dibangun

#### **1.5\$Sistematika\$Pembahasan**

Laporan penelitian ini disajikan dengan sistematika sebagai berikut:

- 1. Bab 1 Pendahuluan dijelaskan tentang latar belakang, rumusan masalah, tujuan, hasil, metodologi dan sistematika pembahasan.
- 2. Bab 2 Studi Pustaka, berisi kajian tentang aplikasi telematika, multi threading dan sistem aplikasi berbasis web.
- 3. Bab 3 Analisis Masalah dan Desain Solusi, berisi pembahasan masalah dan gambaran solusi serta disain dari solusi yang diajukan.
- 4. Bab 4 Implementasi dan Pengujian, membahas hasil implementasi dan pengujian pernagkat lunak yang dilakukan.
- 5. Bab 5 Kesimpulan dan Potensi Pengembangan, berisi kesimpulan yang diambil berdasarkan' hasil' penelitian' dan' potensi' pengembangan' yang' mungkin' untuk' penelitian selanjutnya.

### **BAB 2 STUDI PUSTAKA**

Pada bagian ini dibahas tentang hasil studi pustaka yang berhubungan dengan peneltian ini.

### **2.1 Sistem Informasi di UNPAR**

Untuk mendukung kegiatan akademik maupun administratif universitas, saat ini Universitas Katolik Parahyangan (UNPAR) telah memiliki beberapa aplikasi sistem informasi berbasis web, yaitu :

1. Sistem Informasi Akademik

Sistem' informasi' yang' khusus' menangani' segala' bentuk' kegiatan' akademik' yang' dilangsungkan' pada' Unpar.' Pengguna' utama' dari' sistem' ini' adalah' dosen' dan' mahasiswa. Di' dalam' SI' Akademik,' terdapat' sebuah' subsistem' bernama' *studentportal* yang' khusus' untuk' mengelola' segala' kegiatan' kemahasiswaan. Beberapa fitur yang dimiliki pada SI Akademik antara lain:

- Pengelolaan mata kuliah
- Pengelolaan jadwal kuliah
- Pengelolaan data nilai
- Fitur FRS dan PRS
- 2. Sistem Informasi Keuangan Sistem informasi yang khusus digunakan oleh biro keuangan untuk pengelolaan *cashflow* yang'ada'di'Unpar.
- 3. Sistem'Informasi Kepegawaian Sistem'informasi'yang'khusus' digunakan' oleh' biro'kepegawaian' untuk' pengelolaan' data personil seluruh *civitas academia* di Unpar.
- 4. Sistem Informasi Perpustakaan Sistem informasi yang khusus digunakan oleh biro perpustakaan untuk pengelolaan data buku yang ada di perpustakaan pusat Unpar.

### **2.2 Konsep Web Services**

Pada bagian ini akan dijelaskan konsep dasar dari *Web Services* yang mencakup definisi, arsitektur, operasi, dan jenis teknologi.

#### **2.2.1 Definisi Web Services**

World Wide Web Consortium (W3C) mendefinisikan Web Services sebagai suatu sistem perangkat lunak yang dirancang untuk mendukung interoperabilitas dan interaksi antar mesin/sistem pada suatu jaringan [9]. *Web service* digunakan sebagai suatu fasilitas yang

disediakan' oleh' suatu' web' site' untuk' menyediakan' layanan' (dalam' bentuk' informasi)' kepada sistem lain, sehingga sistem lain dapat berinteraksi dengan sistem tersebut melalui layanan-layanan (*services*) yang disediakan oleh suatu sistem yang menyediakan web service. Web service menyimpan data informasi dalam format pesan universal (misal: XML dan JSON), sehingga data ini dapat diakses oleh sistem lain walaupun berbeda platform, sistem'operasi,'maupun'bahasa'*compiler*.

Web service bertujuan' untuk meningkatkan' kolaborasi' antar' pemrogram' dan perusahaan, yang memungkinkan sebuah fungsi di dalam web services dapat dipinjam oleh aplikasi lain tanpa perlu mengetahui detil pemrograman yang terdapat di dalamnya. Ilustasi mengenai posisi web services terhadap aplikasi lainnya dijelaskan pada gambar di bawah ini.

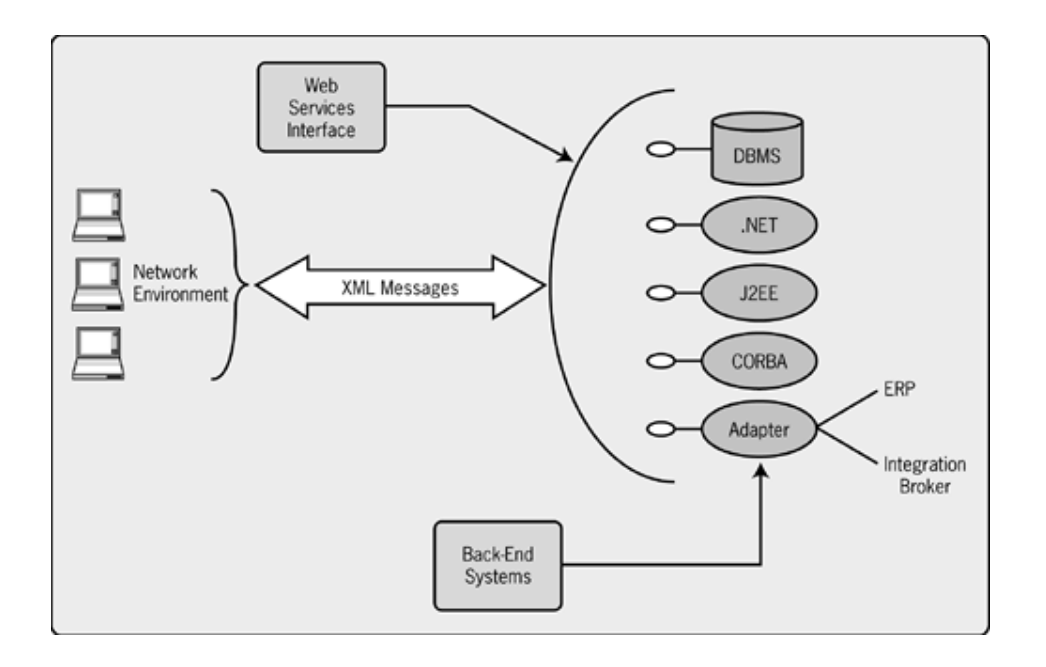

**Gambar)271 Antarmuka)Web)Services)terhadap)Sistem)Lainnya [3]**

Beberapa alasan mengapa digunakannya web services adalah sebagai berikut:

- 1. Web' service' dapat' digunakan' untuk' mentransformasikan' satu' atau' beberapa' bisnis' logic atau class dan objek yang terpisah dalam satu ruang lingkup yang menjadi satu, sehingga tingkat keamanan dapat ditangani dengan baik.
- 2. Web service memiliki kemudahan dalam proses deployment-nya, karena tidak memerlukan registrasi khusus ke dalam suatu sistem operasi. Web service cukup diupload ke web server dan siap diakses oleh pihak-pihak yang telah diberikan otorisasi.
- 3. Web service berjalan di port 80 yang merupakan protokol standar HTTP, dengan demikian web service tidak memerlukan konfigurasi khusus di sisi firewall.

4. Web service dapat meminimalisir kesalahan entri data/informasi yang timbul pada komunikasi'*machine(to(human* karena'komunikasi'dapat'dilakukan' secara'*machine(to( machine*.

#### **2.2.2\$Arsitektur\$Web\$Services**

Web service memiliki tiga entitas dalam arsitekturnya, yaitu:

- 1. **Service Requester** (peminta layanan)
- 2. **Service Provider** (penyedia layanan)
- 3. **Service Registry** (daftar layanan)

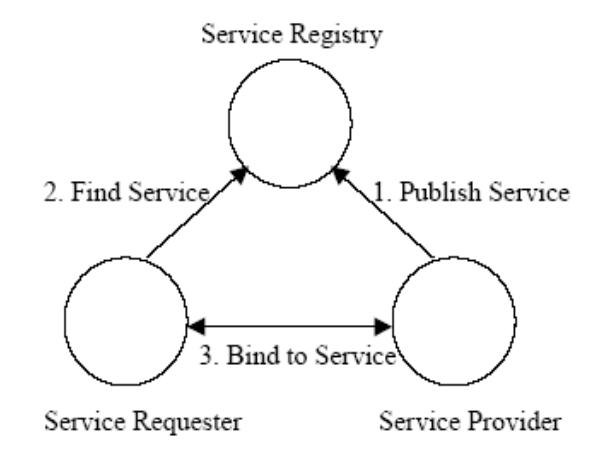

**Gambar 2-2 Arsitektur umum Web Services** [6]

- **Service Provider**: Berfungsi untuk menyediakan layanan/service dan mengolah sebuah registry agar layanan-layanan tersebut dapat tersedia.
- Service Registry: Berfungsi sebagai lokasi central yang mendeskripsikan semua layanan/service yang telah di-register.
- Service Requestor: Peminta layanan yang mencari dan menemukan layanan yang dibutuhkan serta menggunakan layanan tersebut.

#### *2.2.3\$***OperasiPOperasi\$***Web\$Services*

Secara umum, web service memiliki tiga operasi yang terlibat di dalamnya, yaitu:

1. **Publish/Unpublish**:'Menerbitkan/menghapus'layanan'ke'dalam'atau'dari'registry.

- 2. **Find**: Service requestor mencari dan menemukan layanan yang dibutuhkan.
- 3. Bind: Service requestor setelah menemukan layanan yang dicarinya, kemudian melakukan' binding' ke' service' provider' untuk' melakukan' interaksi' dan' mengakses' layanan/service yang disediakan oleh service provider.

#### **2.2.4\$Big Web\$Services**

Istilah "Big Web Services" mengacu pada teknologi web services yang paling awal dikembangkan, yaitu menggunakan format pesan dalam bentuk eXtensible Markup Language (XML) dan menggunakan protokol SOAP untuk penukaran pesan yang sebelumnya' telah' menjadi' standar' di' sistem' *enterprise* tradisional. Awalnya' teknologi' berbasis Service-Oriented Architecture (SOA) ini hanya disebut dengan istilah Web Services saja, namun karena saat ini berkembang jenis web services lainnya, maka istilah untuk teknologi ini ditambahkan dengan kata "Big" untuk membedakannya dengan jenis lain tersebut.

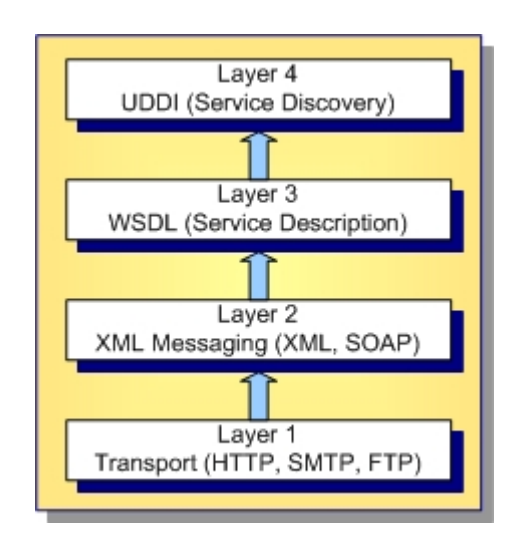

**Gambar)273 Layer)Komponen)pada)Big)Web)Services [10]**

Big Web Services secara keseluruhan memiliki empat layer komponen seperti pada gambar di atas, yaitu:

- 1. Layer 1: Protokol internet standar seperti HTTP, TCP/IP, SMTP, FTP
- 2. Layer 2: Simple Object Access Protocol (SOAP), merupakan protokol akses objek berbasis XML yang digunakan untuk proses pertukaran data/informasi antar layanan.
- 3. Layer 3: Web Service Definition Language (WSDL), merupakan suatu standar bahasa dalam'format'XML'yang'berfungsi'untuk'mendeskripsikan'seluruh'layanan'yang'tersedia.

4. Layer 4: Universal Description, Discovery, and Integration (UDDI), merupakan sebuah metode/protokol yang' merepresentasikan' cara' untuk' mempublikasikan (*publish*) dan' menemukan (*find*) web services di World Wide Web.

Jika diilustrasikan dengan lebih sederhana dari sudut pandang client-server, Big Web Services dapat digambarkan seperti di bawah ini :

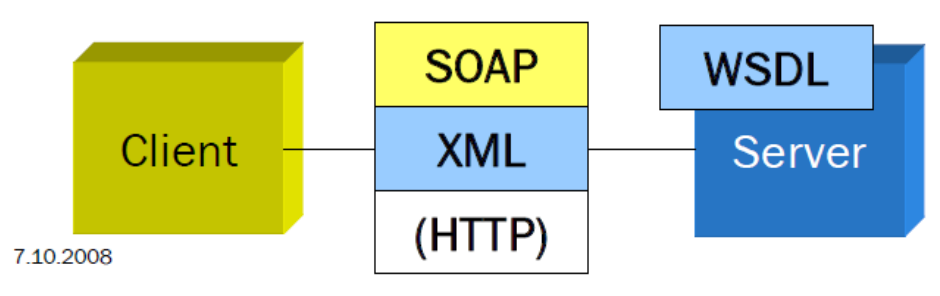

Gambar 2-4 Skema Client-Server dari Big Web Services

#### **2.2.5 REST Web Services**

REST merupakan singkatan dari Representational State Transfer. Istilah REST atau RESTful pertama kali diperkenalkan oleh Roy Fielding pada disertasinya di tahun 2000 [11]. REST bukanlah sebuah standar protokol web services, melainkan hanya sebuah gaya arsitektur. Ide dasar dari arsitektur REST adalah bagaimana menghubungkan jalur komunikasi antar mesin/aplikasi melalui HTTP sederhana. Sebelum adanya REST, komunikasi antar mesin/aplikasi' dilakukan' dengan' menggunakan' beberapa' mekanisme' atau' protokol *middleware* yang cukup kompleks seperti DCE, CORBA, RPC, ataupun SOA.

Arsitektur' REST' mampu' mengeksploitasi' berbagai' kelebihan dari' HTTP' yang' digunakan' untuk kebutuhan web services. Walaupun Big Web Services juga dapat menggunakan protokol' HTTP,' namun' hanya' terbatas' untuk' kebutuhan' *transport* saja. HTTP' sendiri' merupakan sebuah protokol standar di dunia World Wide Web yang berbasis *synchronous request/response*. Protokol tersebut sangat sederhana: *client* mengirimkan sebuah *request message* yang mencakup HTTP method yang akan diinvokasi, lokasi *resource* dalam format URI, serta pilihan format pesan (pada dasarnya dapat berupa format apa saja seperti HTML, plain' text,'XML,' JSON,'ataupun'data'binary),'kemudian'*server* akan'mengirimkan' response' sesuai' dengan' spesifikasi' yang' diminta' oleh' *client*. Selama' ini,' yang' berfungsi' sebagai' aplikasi *client* adalah sebuah web browser yang memfasilitasi komunikasi antara mesin dengan manusia. Dengan adanya REST, aplikasi *client* dapat berupa aplikasi apa saja hanya dengan memanfaatkan HTTP.

Berikut ini beberapa prinsip arsitektur dari REST yang dikutip dari sebuah buku berjudul "RESTful Java with JAX-RS"  $[]$  :

#### *Addressability*

Addressability'merupakan'sebuah'ide'dimana'setiap'objek'dan'*resources* pada'suatu'sistem' dapat' dicapai' hanya' dengan' melalui' sebuah' *unique0 identifier*. Pada' dunia' REST,' addressability dikelola dengan penggunaan Uniform Resource Identifier (URI). Format sebuah URI telah distandardisasi seperti di bawah ini :

```
scheme://host:port/path?queryString#fragment
```
"Scheme"' merupakan' nama' prokotol' yang' akan' digunakan.' Untuk' REST' web' services,' prokotol yang biasa digunakan adalah HTTP atau HTTPS. "Host" merupakan nama DNS atau IP address dan diikuti sebuah "port" yang bersifat opsional. Berikut ini contoh pengaksesan resource melalui URI :

https://example.com/customers?lastName=Ghifar&zipcode=40293

### *Constrained & Uniform Interface*

Ide dari prinsip ini adalah menyediakan berbagai layanan melalui antarmuka atau pemanggilan' *method/procedure* yang' seragam.' Pada' sistem' CORBA' ataupun' SOAP,' pengembang' *client* harus' mengetahui'*method* apa' saja' yang' disediakan' oleh' web' service' server. Pemanggilan method tersebut dikenal dengan istilah RPC (Remote Procedure Call). Namun pada sistem REST, *method/procedure* yang digunakan untuk layanan apapun hanyalah method-method yang disediakan pada HTTP. Istilah yang biasa digunakan untuk menyatakan prinsip *uniform interface* pada REST adalah CRUD (Create, Read, Update, Delete). Berikut ini ulasan detail mengenai method-method tersebut :

**a. GET**

GET merupakan operasi read-only yang digunakan untuk meminta informasi spesifik pada' server' dalam' bentuk'*query*. Karakteristik' dari' operasi'GET'adalah' *idempotent* dan *safe*. Idempotent berarti sebanyak-banyak apapun operasi ini dilakukan, hasilnya akan tetap sama. Sedangkan, safe berarti ketika operasi ini diinvokasi tetap tidak'mengubah'*state* di'server.

**b. PUT**

PUT merupakan operasi untuk meminta kepada server agar membuat sebuah resource'baru.

#### **c. DELETE**

DELETE digunakan untuk menghapus suatu resource tertentu.

**d. POST**

POST merupakan operasi untuk membuat *resource* baru (PUT) ataupun memodifikasi resource yang telah ada.

#### **e. HEAD**

HEAD merupakan operasi yang mirip dengan GET, namun *response message* yang dikembalikan hanyalah berupa response code dan *message header*.

#### **f. OPTIONS**

OPTIONS' merupakan' operasi' yang' mengembalikan' informasi' mengenai' berbagai' HTTP' method' yang' didukung' oleh' suatu' server,' berguna' untuk' mengecek' fungsionalitas sebuah server sebelum melakukan operasi sesungguhnya.

Adapun operasi-operasi HTTP lainnya yang tidak disebutkan di atas yaitu CONNECT dan TRACE,' namun' kedua' operasi' tersebut' tidak' penting' ketika' mendesain' dan' mengimplementasi' REST' Web' Services. Alasan' mengapa' antarmuka' yang' seragam' itu' penting karena meningkatkan kualitas dari elemen-elemen berikut: *familiarity*, *interoperability*, dan *scalability*.

#### *Stateless\$Communication*

Pada dunia REST, seperti halnya pada dunia World Wide Web, *stateless* berarti tidak ada *client session data* yang disimpan pada server. Server hanya menyimpan dan mengelola *state* dari resource yang digunakan. Jika terdapat kebutuhan informasi yang *session-specific*, hal tersebut seharusnya diatur pada sisi *client*. Karakteristik tersebut memberikan kemudahan'dari'sisi'*scalability* suatu'server'yang'berbasis'*cluster*.' Untuk'mengembangkan' ukuran' *cluster*,' yang' perlu' dilakukan' hanyalah' menambah' mesin' baru' serta' tidak' perlu' memikirkan'kepemilikan'data'terhadap *client* tertentu.

Jika diilustrasikan dengan lebih sederhana dari sudut pandang client-server, RESTful Web Services dapat digambarkan seperti di bawah ini :

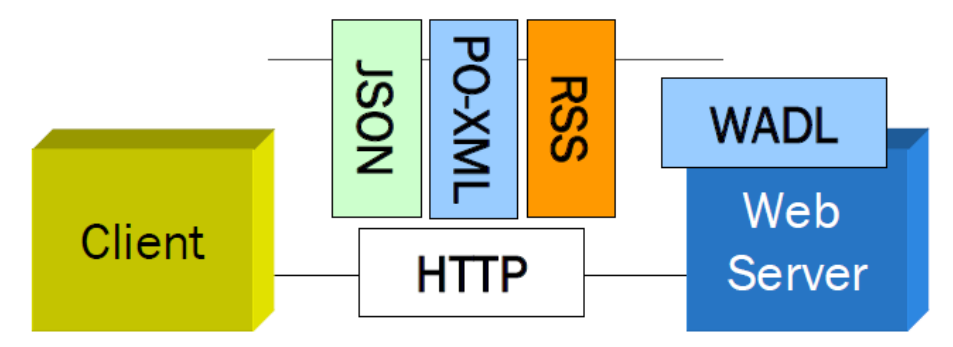

**Gambar 2-5 Skema Client-Server REST Web Services** 

#### **2.2.6\$Format\$Pesan Pertukaran**

Saat ini terdapat 2 buah format pesan yang dipertukarkan (data interchange format) yang digunakan pada web services, yaitu XML dan JSON. XML adalah singkatan dari Extensible Markup Language yang merupakan turunan dari format Standard Generalized Markup Language (SGML) [15]. XML dirancang sebagai alternatif dari SGML untuk mengatasi masalah'kompleksitas'pada'SGML'itu'sendiri.'Pertimbangan'fundamental'akan'penggunaan'

XML' adalah' mencakup' unsur' *simplicity* dan' *human0 readability* [16]*.* Contoh' penulisan' sintaks XML adalah sebagai berikut:

```
<name><first>Muhammad</first>
    <last>Ghifary</last>
\langle/name\rangle
```
Gambar 2-6 Contoh penulisan sintaks XML

Sedangkan, JSON singkatan dari JavaScript Object Notation yang merupakan objek asli bawaan JavaScript [17]. JSON didesain sebagai format pesan pertukaran yang *human* readable serta mudah dibaca (parsing) oleh program komputer. Pada aplikasi berbasis JavaScript, penggunaan JSON sebagai format pesan pertukaran akan membawa dampak performa yang cukup signifikan dibandingkan bila menggunakan XML, karena penggunaan XML' melibatkan' *library* tambahan' untuk membaca' data' dari' Document' Object' Model' (DOM) [18]. Berikut ini contoh penulisan sintaks dalam JSON :

```
{
   "firstname" : "Muhammad"
   "lastname" : "Ghifary"
}
```
**Gambar 2-7 Contoh penulisan sintaks JSON** 

### **2.3\$Keamanan\$Web\$Services**

#### **2.3.1\$Teknologi\$SSL**

Secure Socket Layer (SSL) merupakan sebuah teknologi yang memungkinkan web browser dengan' web server' untuk' berkomunikasi' melalui koneksi yang aman. Koneksi aman yang dimaksud' adalah' bahwa' data' yang' dikirimkan' akan' dilakukan' enkripsi' terlebih' dahulu' kemudian akan didekripsi oleh penerima sebelum data tersebut diproses. Karena pada REST Web Services tidak memiliki fitur sekuritas khusus sebagaimana layaknya Big Web Service, SSL' dapat' dikatakan' sebagai' langkah' pertama' yang' harus diimplementasikan' untuk' mengamankan'komunikasi'REST'Web'Service'melalui'jaringan'HTTP.

SSL menjamin 3 pertimbangan sekuritas, yaitu sebagai berikut:

- *1. Authentication*
- *2. Confidentiality*
- *3. Integrity*

Untuk menginstalasi dan mengkonfigurasi SSL pada sebuah stand-alone web server, komponen-komponen yang harus dimiliki adalah sebagai berikut:

- Server certificate keystore
- **HTTPS** connector

### **2.3.2\$Instalasi\$dan\$Konfigurasi\$SSL\$pada\$Java**

Hal yang pertama kali dilakukan untuk memasang SSL pada web server adalah membuat *sebuah server certificate keystore.* Berikut ini langkah-langkah yang dapat dilakukan untuk mendefinisikan'*keystore* pada'platform'Java':

1. Meng-*generate* server certificate

Perintah'Java'yang'dapat'digunakan'untuk'melakukan'hal'tersebut'adalah'*keytool*.

```
keytool -genkey -alias gif.bti.services -keyalg RSA -keypass changeit 
-storepass changeit -keystore keystore.jks
```
Setelah perintah tersebut dieksekusi, akan muncul *prompt* yang akan meminta informasi *first&and&last&name*,'*organization&unit*,'*locality*,'*state*,'dan'*country&code*. Yang perlu diperhatikan adalah field *first and last name* harus diisi dengan *server-name* (mis. localhost).

2. Eksport *server certificate* yang sudah terbentuk di keystore.jks ke the server.cer, dengan perintah sebagai berikut:

```
keytool -export -alias gif.bti.services -storepass changeit –file 
server.cer -keystore keystore.jks
```
3. Untuk' membuat' sebuah' file'*trust5store* bernama' *cacerts.jks* lalu' menambahkan' *server certificate* ke *trust-store*, jalankan kembali *keytool* pada direktori yang sama dengan lokasi server certificate dan keystore yang telah dibuat sebelumnya. Gunakan parameter-parameter sebagai berikut :

```
keytool -import -v –trustcacerts -alias gif.bti.services -file 
server.cer -keystore cacerts.jks -keypass changeit -storepass 
changeit
```
Setelah mendefinisikan sebuah *server certificate keystore*, hal berikutnya yang harus dilakukan adalah mengkonfiguras HTTPS connector pada web server. Jika menggunakan web server Apache Tomcat, konfigurasi tersebut diatur pada file

**\$CATALINE\_HOME/conf/server.xml.** (\$CATALINE\_HOME mengacu kepada direktori tempat instalasi Apache Tomcat). Secara *default*, HTTPS Connector pada Tomcat tidak dijalankan. UNtuk'mengaktifkan'connector'tersebut,'hanya'dengan'membuka'sintaks'komentar'pada' potongan kode server.xml sebagai berikut:

<Connector' port="8443"' maxThreads="150"' scheme="https"' secure="true"' SSLEnabled="true" clientAuth="false" sslProtocol="TLS" keyAlias="gif.bti.services"

keystoreFile="keystore.jks"'keystorePass="changeit"/>

**Gambar)278 Potongan)Kode)Konfigurasi)HTTPS)Connector)pada)Tomcat**

### **2.4\$Teknologi\$Central\$Authentication\$Service (CAS)**

Central Authentication Service (CAS) merupakan solusi Single Sign-On yang bersifat *open*source untuk layanan *web* [12]. Single Sign-On berarti pengguna dapat mengakses berbagai resources pada jaringan hanya dengan menggunakan satu akun pengguna saja. CAS dirancang untuk memenuhi kebutuhan-kebutuhan sebagai berikut [13]:

- Memfasilitasi fitur SSO pada berbagai aplikasi web.
- Memungkinkan'layanan'yang'*untrusted* yang'disediakan'oleh'suatu'organisasi untuk' dapat' mengautentikasi' pengguna' tanpa' harus' mengakses' *password* asli' dari' pengguna tersebut.
- Mempermudah prosedur yang harus diikuti suatu aplikasi untuk melakukan autentikasi.
- Memusatkan'autentikasi'utama'hanya'pada'satu'aplikasi'*web* sederhana.

CAS didesain dan diimplementasikan sebagai sebuah standalone web application. Saat ini CAS baru dikembangkan sebagai Java servlet dan berjalan pada server HTTPS. Berikut skema penggunaan CAS sebagai autentikator untuk layanan web:

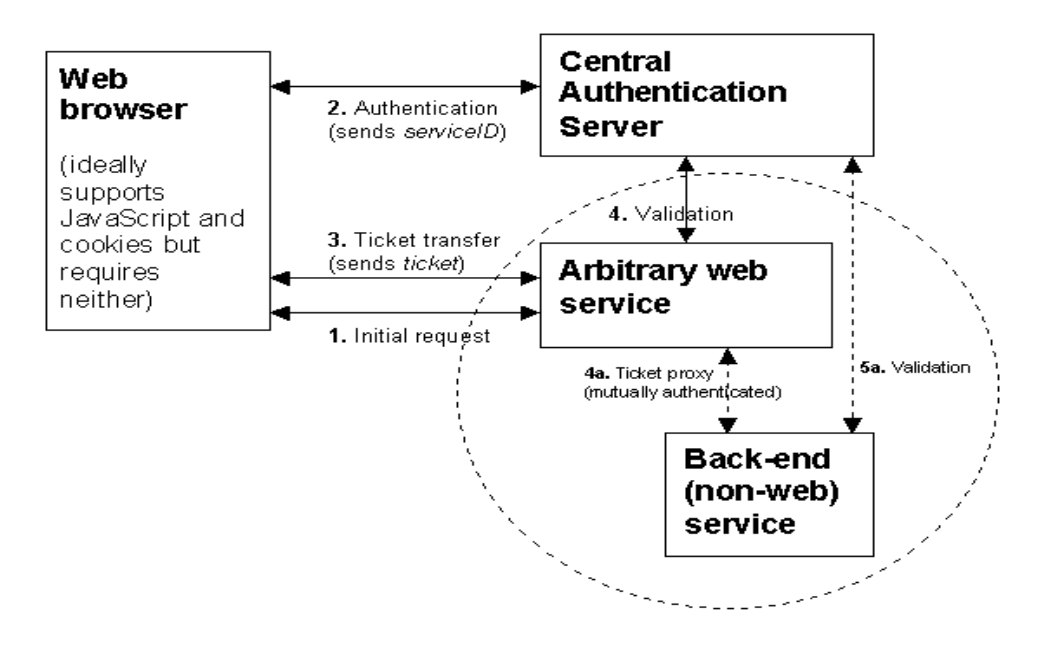

**Gambar)279 Skema)Penggunaan)CAS**

### **BAB 3 ANALISIS KEBUTUHAN DAN DISAIN SOLUSI**

Pada bagian ini dijelaskan tentang analisis kebutuhan perangkat lunak uji performansi dan kapasitas sistem berbasis web. Pada bagian ini juga dijelaskan bagaimana disain dan implementasi dari perangkat lunak tersebut pada lingkungan Java.

### **3.1\$ Analisis\$Kebutuhan**

Agar' SI' berbasis' web' yang' dimiliki Unpar' juga' makin' berkembang,' perlu untuk' dikembangkan' API' agar' layanannya' dapat' digunakan' oleh' aplikasi' lainnya' yang' berjalan' pada' platform' yang' berbeda.' Ekspektasi' yang' diharapkan' di' kemudian' hari' adalah' munculnya' berbagai' aplikasi' perangkat' lunak' SI' Unpar' yang' dapat' berjalan' di' berbagai' perangkat *mobile* yang berbasis integrasi, yang berarti pengembang perangkat lunak yang baru tidak perlu membuat ulang lojik dari program seperti halnya dengan versi web, melainkan hanya memanfaatkan layanan/fitur yang telah ada pada versi web.

Kebutuhan' lainnya' yang' terkait' dengan' penggunaan' SI' di'Unpar' adalah' transfer' informasi' secara *machine-to-machine* kepada pihak luar yang membutuhkan, misalnya kepada organisasi pemerintah pengelola pendidikan seperti DIKNAS, DIKTI, BAN-PT. Selama ini jika ada permintaan informasi dari pihak-pihak luar tersebut, proses transfer informasi dilakukan secara manual atau melibatkan entri data ulang di sistem informasi miliki pihak tersebut yang dilakukan oleh manusia. Diharapkan di kemudian hari SI pihak lain dapat berintegrasi dengan SI di Unpar agar menghilangkan jalur data entri sehingga meminimalisir kesalahan yang'biasa'terjadi'pada'cara'manual.

Oleh karena itu, pada penelitian ini akan dirancang suatu model antarmuka Web Services yang dapat merealisasikan komunikasi *machine-to-machine* antara SI di Unpar dengan aplikasi lainnya yang tetap menjaga independensi dan sekuritas. Model tersebut diharapkan pula' dapat' memudahkan' pengembang' selanjutnya' untuk' melakukan' revisi' atau' penambahan'modul'API'yang'baru.

Seperti yang telah tertera pada batasan masalah dan tujuan penelitian, akan dikembangkan pula' prototipe' hasil' implementasi' dari' model' yang' telah' dirancang.' Prototipe' tersebut' mensimulasikan'mekanisme'aliran'data'yang'terjadi'pada'model. Karena'di'Unpar'terdapat' 4 buah sistem informasi perangkat lunak dengan fitur-fitur atau layanan yang sangat banyak, pada prototipe ini hanya akan mengkaji 2 buah layanan pada *Student Portal*, yaitu sebagai berikut:

1. Mengambil informasi jadwal kuliah

2. Mengubah nomor telepon mahasiswa

Alasan mengapa dipilihnya kedua layanan tersebut adalah karena masing-masing mewakili operasi *read* (GET) dan operasi *write* (PUT, POST). Layanan-layanan berikutnya yang akan dibuka' pada'jalur'*Web0Services* dapat' dipastikan' berkarakteristik'antara' operasi'*read* atau' *write*.

### **3.2\$Analisis\$Perbandingan\$Teknologi\$***Web\$Services*

Pada studi pustaka dideskripsikan 2 buah jenis Web Services yaitu *Big Web Services* dan *REST Web Services*. Saat ini telah banyak peneliti dan pengembang perangkat lunak yang mencoba membandingkan kekuatan dan kelemahan antara "Big" dan "REST". Menurut C. Pautasso, O. Zimmermann, dan F. Leymann [8], pemilihan antara kedua teknologi tersebut untuk' diimplementasikan' pada' sebuah' proyek' integrasi' perangkat' lunak' merupakan' pemilihan' keputusan' arsitektural' yang' penting' karena' akan' mempengaruhi' proses' pengembangan selanjutnya.

Berikut ini rangkuman perbandingan antara teknologi Big dan REST yang dikompilasi dari berbagai sumber:

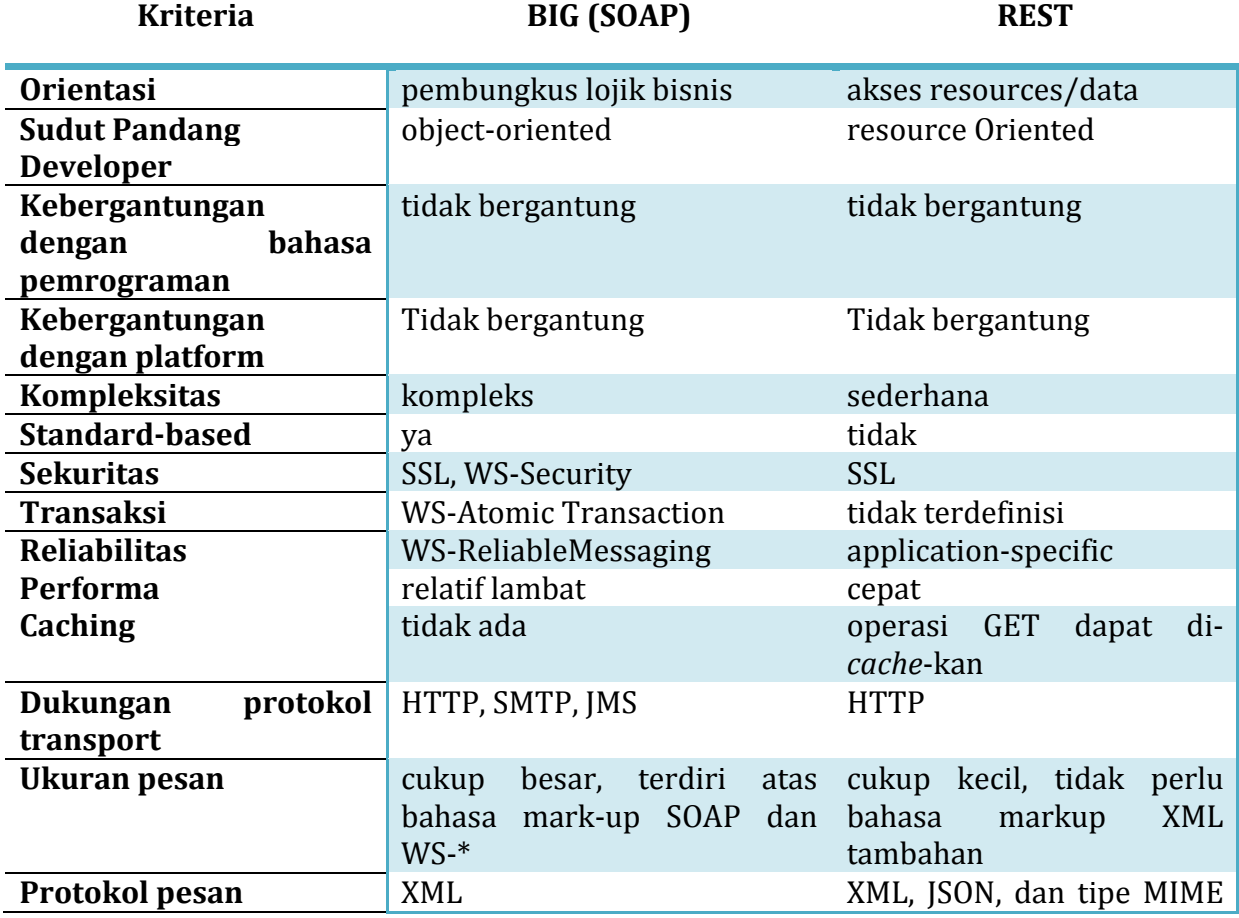

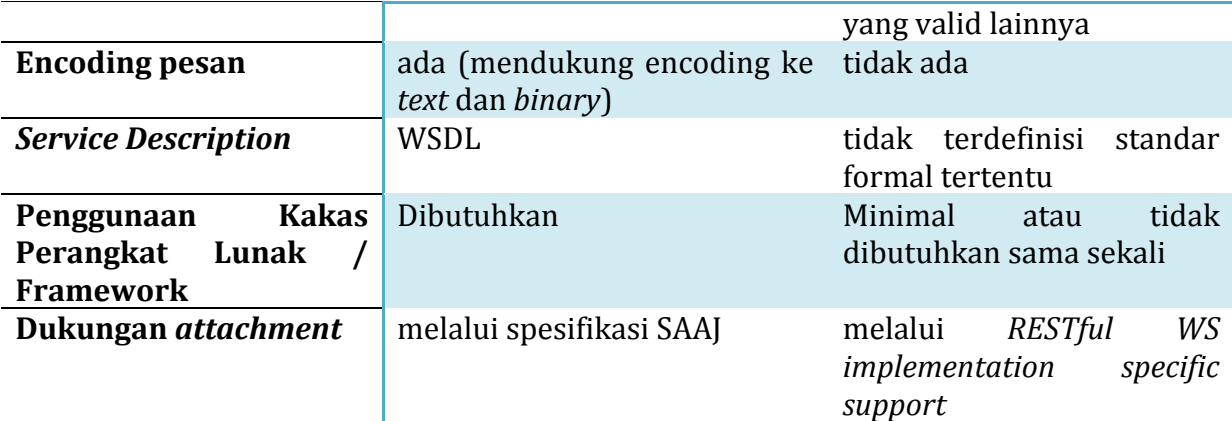

Gambar 3-1 Perbandingan antara Big (SOAP) Web Services dengan REST Web Services

Pertanyaan selanjutnya adalah kondisi lingkungan perangkat lunak dan jaringan yang bagaimanakah yang sesuai untuk masing-masing jenis web services tersebut? Berikut ini kondisi-kondisi yang dimaksud yang dibahas pada salah satu sumber [14]:

Kondisi yang seusai untuk REST Web Services:

- *bandwidth* dan'*resources* terbatas
- operasi *stateless*
- kebutuhan akan caching

Kondisi yang seusai untuk Big Web Services:

- proses dan invokasi asinkron
- kebutuhan akan spesifikasi formal
- operasi'*stateful*

Meninjau model *web services* untuk SI di Unpar yang akan diimplementasikan, muncullah pertanyaan' selanjutnya' yaitu' teknologi' manakah' yang' paling' sesuai' untuk' diimplementasikan' pada' *web0 services* Unpar?' Pada' subbab' 3.3' akan' dibahas' detail' mengenai model usulan termasuk penggunaan teknologi web services yang bersesuaian. Pada model tersebut diusulkan bahwa akan digunakan kedua teknologi tersebut pada jalur dan porsi yang berbeda.

Selain jenis teknologi *web services*, hal lain yang penting untuk dipertimbangkan adalah format pesan yang akan dipertukarkan, yaitu antara XML dengan JSON. Perbandingan secara kuantitatif dan detail antara XML dengan JSON telah dilakukan oleh Nurzhan Nurseitov, Michael Paulson, Randall Reynolds, Clemente Izurieta [19] melalui sebuah percoaan. Kesimpulan'yang'didapatkan'dari'percobaan'tersebut'adalah'penggunaan'format' data'JSON'akan'memberikan'performa'yang'lebih'cepat'dan'lebih'sedikit'memakan'*resource* dibandingkan' dengan' penggunaan' XML,'yang'lebih' cocok'apabila' diimplementasikan' pada' lingkungan' *web*.' Kekuatan' XML' sendiri' berada' pada' kemudahan' *mapping* dengan'

representasi objek pada aplikasi berorientasi objek (*object binding*) yang selama ini cukup lazim'digunakan'pada'lingkungan SOA'*middleware*.'XML'cocok'digunakan'apabila'data'yang' transfer' dalam' bentuk' dokumen' yang' berukuran' besar' yang membutuhkan' pengelolaan' yang mudah. Dikarenakan sistem informasi di UNPAR berbasis web dan akan lebih banyak digunakan' layanannya' pada' aplikasi'*mobile* dengan'*resources* &' *bandwidth* terbatas' serta' data yang ditransfer bukanlah berbasis dokumen, maka format pesan pertukaran yang akan digunakan'pada'model'usulan'adalah'JSON.

#### **3.3)Model)***Web\$Services* **Usulan**

Seperti yang dijelaskan pada studi pustaka bahwa sistem informasi yang ada di Unpar terdiri dari'berbagai'perangkat'lunak'berbasis'web'dimana'secara'fisik'diletakkan'di'beberapa'*web* server dan terhubung dengan berbagai database server sebagai tempat penyimpanan data. Perangkat lunak tersebut hanya dapat diakses oleh *web browser* (komunikasi *machine-tohuman*) melalui jaringan internet. Sebagian kecil aplikasi dibuka untuk umum dan sebagian besar lainnya hanya dapat diakses dari jaringan lokal.

Jika'disederhanakan'dalam'sebuah'diagram,'model'keadaan'sistem'informasi'kini'yang'ada' di UNPAR dapat digambarkan sebagai berikut:

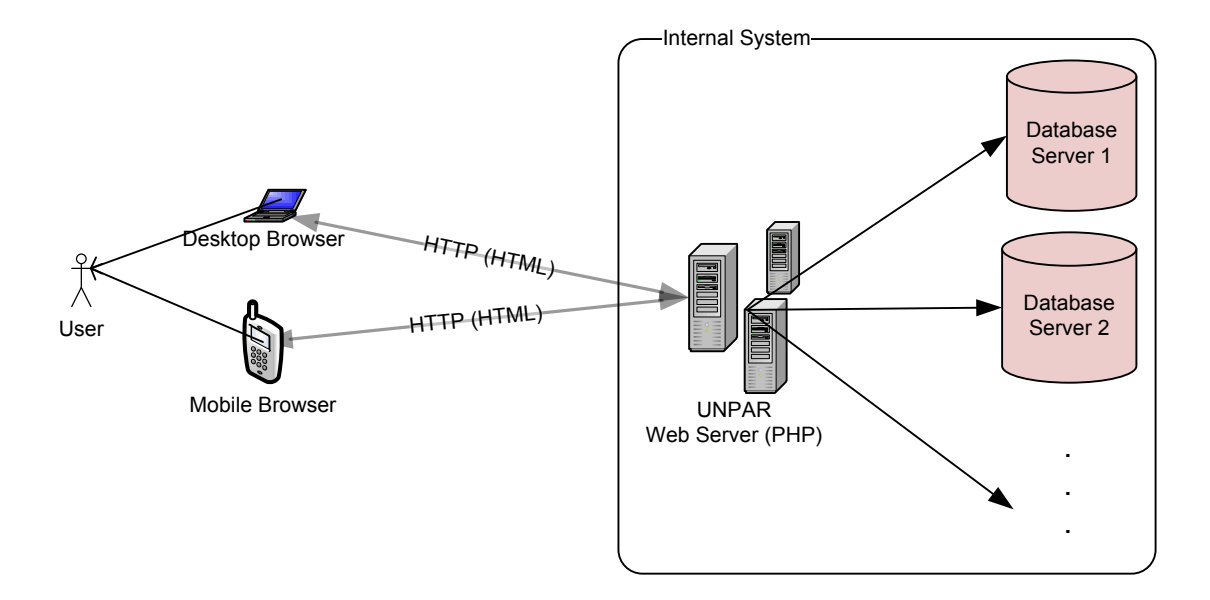

**Gambar 3-2 Model Sistem Kini** 

Pada sistem kini, platform yang digunakan pada setiap *web server* adalah *Apache* yang dapat menjalankan bahasa pemrograman server side dalam PHP. Masing-masing aplikasi web terhubung langsung dengan *database server* yang juga dibangun dalam platform yang berbeda-beda. Untuk meminta dan menyimpan data ke database, digunakan berbagai jenis *query* dengan'sintaks'terkait berdasarkan'*database0server* yang'mana'yang'diacu.

Dengan kondisi sistem kini tersebut, berikut ini diusulkan sebuah model baru untuk antarmuka *web services* pada sistem informasi yang ada di Unpar:

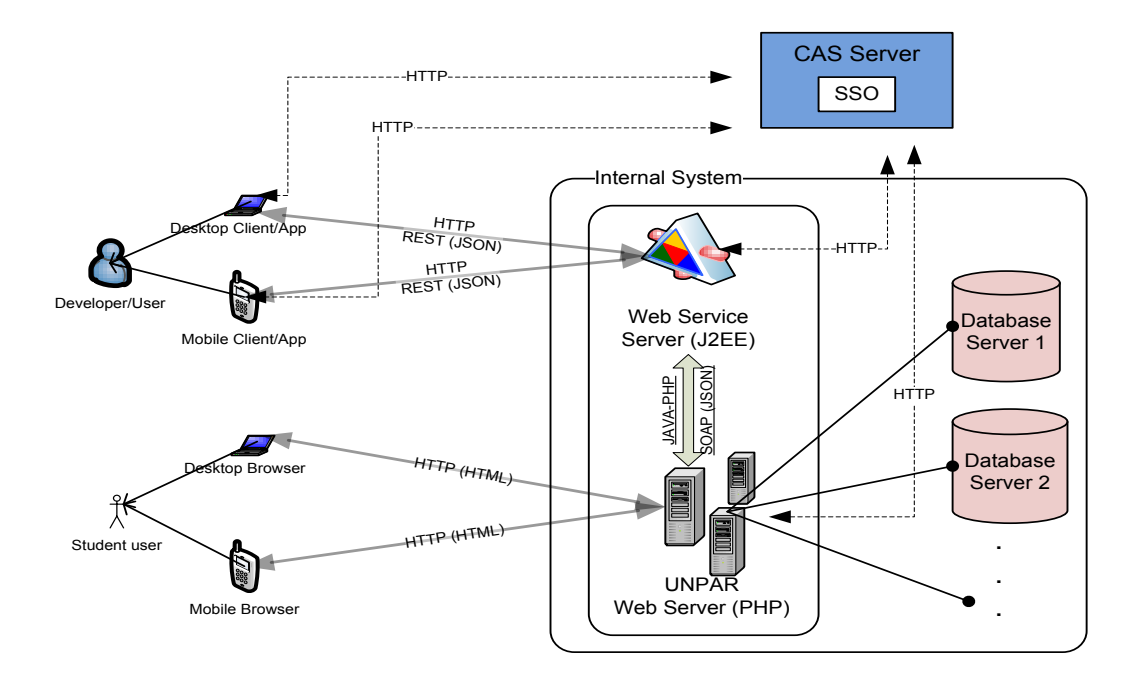

**Gambar)373 Model)Sistem)Usulan untuk)Antarmuka)***Web\$Services* **di)Unpar**

Model usulan'di atas akan memungkinkan komunikasi machine-to-machine antara aplikasiaplikasi' SI' di' Unpar' dengan' perangkat' lunak' lainnya,' baik' yang' berbasis' *desktop* maupun' yang' berbasis'*mobile*. Elemen' utama' yang'menjadi' pintu'gerbang' komunikasi'*machine(to( machine* adalah *Web Service Server* yang akan dibangun dengan platform J2EE serta diimplementasi terpisah dari Unpar Web Server saat ini.

#### **3.3.1\$Pemisahan\$antara\$Web\$Service\$Server\$dengan\$UNPAR\$Web\$Server**

Pada dasarnya penyediaan antarmuka *web services* dapat saja diimplementasi langsung pada' UNPAR' Web' Server dengan' mengembangkan' sebuah' modul' berbasis' PHP. Namun,' penyediaan' antarmuka' *web0 services* dibuat' terpisah' dari' *web0 server* utama,' serta' penggunaan platform J2EE untuk *WS Server* dikarenakan mempertimbangkan hal-hal sebagai berikut:

#### ! **Jaminan keamanan)pada)level)***database*

Aplikasi Web Service Server dibuat terpisah dengan UNPAR Web Server agar tidak berkomunikasi' secara' langsung' dengan' *database* sistem. Dengan' demikian,' beberapa ancaman keamanan terkait *database* (misalnya, SQL injection) dapat diminimalisir.

#### ! **Skalabilitas**

Selain masalah keamanan, Web Service Server yang tidak berkomunikasi langsung dengan' *database* menyebabkan' aplikasi' tersebut' tidak' perlu' menangani' interaksi' dengan'*database* dalam'bentuk'*query*.'Interaksi'dengan'menggunakan'*query* hanya' ditangani' oleh' UNPAR' Web' Server. Web' Service' Server hanya' meminta' informasi' dari UNPAR Web Server dengan cara RPC (Remote Procedure Call) tanpa perlu memikirkan' kerumitan' *query* pada' *database* UNPAR' yang' telah' diimplementasi' dengan platform yang berbeda-beda. Hal lainnya yang menjamin peningkatan skalabilitas adalah penggunaan platform J2EE yang dapat di-*cluster*. Apabila dikemudian' hari' perlu' ditambahkan *resource* fisik untuk Web Service Server, maka yang dilakukan hanya menambahkan mesin saja.

#### ! **Reliabilitas**

Apabila terjadi *crash* pada modul web services, karena dibuat terpisah baik secara *hardware* maupun' *software*,' maka' tidak' akan' mengganggu' keberlangsungan' jalannya'*server* utama.

#### **3.3.2\$Penggunaan\$Teknologi\$***Web\$Services*

Terkait penggunaan teknologi web services serta mempertimbangkan hasil analisis perbandingan'antar'2'teknologi'web'services'pada'subbab'3.2','jalur'komunikasi'antara'Web' Service Server dengan Client Application akan digunakan arsitektur REST dengan format pesan'JSON'agar'performa'komunikasi'berlangsung'lebih'cepat. Sedangkan,'jalur'komunikasi' antara Web Service Server dengan UNPAR Web Server akan digunakan Semi-SOAP/Medium Web Service. Protokol yang digunakan pada jalur ini adalah SOAP, namun pesan yang dipertukarkan tetap dalam format JSON. Penggunaan SOAP pada jalur ini diperuntukkan untuk penanganan isu realibilitas dan sekuritas yang pada SOAP telah didefinisikan dan ditangani. Sedangkan arsitektur REST tidak memiliki mekanisme khusus untuk penanganan reliabilitas dan sekuritas.

#### **3.3.3\$Penggunaan CAS dan\$Keamanan\$Jaringan\$Komunikasi**

Pada model usulan, mekanisme autentikasi dibuat dengan Single Sign-On baik untuk autentikasi login biasa melalui masukan pengguna maupun autentikasi penggunaan layanan web services. Khusus untuk kebutuhan web services, ketika ada permintaan layanan dari aplikasi *client*, apabila permintaan tersebut belum terautentikasi maka akan diarahkan ke aplikasi CAS untuk diautentikasi terlebih dahulu. Proses autentikasi web services pada CAS akan tetap memanfaatkan informasi user login dan password yang dilakukan pada aplikasi *client*.'Apabila'terautentikasi,'maka'CAS'akan'memberikan'*ticket* kepada'aplikasi'*client* dan' juga *ticket* yang sama kepada Web Service Server dan UNPAR Web Server. Ticket tersebut berfungsi'sebagai'*by(pass* bagi'aplikasi'*client* untuk'mengakses'*resource* apapun'pada'Web' Service Server selama *ticket* tersebut valid.

Untuk'masalah' keamanan jaringan' HTTP,' akan' digunakan' protokol' standar' keamanan' SSL' (Secure Socket Layer) pada setiap jalur HTTP sehingga menjadi HTTPS. Hampir semua *web browser* yang tersedia saat ini telah mendefinisikan komunikasi secara HTTPS agar data yang terenkripsi selama berada di jaringan dapat dibaca pada *browser*. Karena komunikasi web services ini tidak menggunakan web browser, maka perlu didefinisikan sendiri fitur SSL pada Web Service Server yang berbasis J2EE. Teknologi SSL yang akan digunakan adalah JSSE (Java Secure Socket Extension).

### **3.3.4\$Mekanisme\$Aliran\$Data\$***Web\$Services*

Secara' keseluruhan,' mekanisme' aliran' data operasi' *read* dari' aplikasi' *client* hingga' ke' database melalui jalur Web Services adalah sebagai berikut:

- 1. Aplikasi *client* meminta layanan dalam bentuk *request packet* yang dilakukan secara RESTful melalui pengaksesan URI pada Web Service Server
	- a. Apabila pada request packet tersebut telah terdefinisi CAS ticket yang telah terautentikasi,'maka'*request* akan'diizinkan.
	- b. Apabila' belum' terdapat' *ticket* yang' terautentikasi,' maka' akan' diarahkan' terlebih'dahulu'ke'CAS'untuk'meminta'*ticket*.
- 2. Request yang telah terautentikasi akan menyebabkan *Web Service Server* (J2EE) melakukan' Remote' Procedure' Call' dengan' menggunakan' protokol' SOAP' terhadap' fungsi/prosedur' pada' UNPAR' Web' Server' yang' bersesuaian' dengan'*resource* yang' diminta. RPC dilakukan dengan cara mengirimkan pesan *SOAP request* ke UNPAR Web' Server.' Pada' pesan' SOAP' request' tersebut' juga' akan' diikutsertakan' *ticket* terautentikasi untuk diverifikasi kembali di UNPAR Web Server.
- 3. Setelah menerima pesan pemanggilan RPC dari Web Service Server, UNPAR Web Server'akan'melakukan'permintaan'data'ke'database'melalui'*query* yang'bersesuaian' dengan resource yang diminta. Sebelum melakukan permintaan, UNPAR Web Server akan'memastikan'autentikasi'terlebih'dahulu'melalui'verifikasi'*ticket*.
- 4. Data yang telah didapatkan dari *database* akan dikodifikasi oleh UNPAR Web Server ke dalam bentuk JSON lalu dikirimkan kembali ke Web Service Server.
- 5. Web Service Server mengirimkan kembali data dalam bentuk JSON tersebut ke aplikasi Client.

### **3.4\$Rancangan URI\$dan\$Skema\$***Messaging*

Karena jalur web services antara aplikasi client dengan Web Service Server dilakukan secara RESTful, maka perlu dibuat rancangan URI yang sesuai dengan resource yang diminta untuk kemudahan pengaksesan layanan (*addressability*). Karena pada penelitian ini hanya akan diimplementasi' 2' layanan' yaitu' fitur' "Melihat' Jadwal' Kuliah" dan' "Mengubah' Nomor'

Telepon Mahasiswa", oleh karena itu, rancangan URI yang akan diimplementasikan adalah sebagai berikut:

- /btiservices/rest/studentportal/courseschedule/{NPM}/{tahun}/{semester}
- /btiservices/rest/studentportal/phonenumber/{NPM}/{no telp}

URI'yang'pertama'digunakan'untuk'mengakses'jadwal'perkuliahan'seorang'mahasiswa'pada' tahun' dan' semester' tertentu, sedangkan' URI' yang' kedua' digunakan' untuk' mengakses' nomor telepon seorang mahasiswa. Perihal mengenai operasi apakah yang akan dikerjakan terhadap resource tersebut bergantung pada informasi operasi (GET atau PUT/POST) yang akan disisipkan pada request header.

Contoh skema isi pesan dalam bentuk JSON setelah operasi GET untuk layanan "Melihat Jadwal Kuliah" adalah sebagai berikut:

```
[{
   "namamk": "Arsitektur dan Organisasi Komputer",
   "kodemk":"AKT211",
   "hari":"Rabu",
   "dosen":"M. Ghifary",
   "kelas":"C",
   "jam":"08:00",
   "ruang":"9121"
},
{
   "namamk":"Dasar-Dasar Pemrograman",
   "kodemk":"AKT121",
   "hari":"Senin",
   "dosen":"Lionov",
   "kelas":"B",
   "jam":"10:00",
   "ruang":"10114"
}]
```
**Gambar)374 Contoh)Skema)JSON)untuk)layanan)"Melihat)Jadwal)Kuliah"**

Sedangkan,' skema' JSON' untuk' layanan' "Mengubah' Nomor' Telepon' Mahasiswa"' adalah' sebagai berikut:

```
{
   "npm": "2011730041",
   "no_telp":"0222222222",
}
```
**Gambar)375 Skema)JSON)untuk)layanan)"Mengubah)Nomor)Telepon)Mahasiswa"**

## **BAB 4 Hasil Implementasi dan Pengujian**

Berikut adalah hasil implementasi perangkat lunak dari beberapa elemen yang telah dikaji pada model yang telah dirancang. Terdapat 4 jenis prototipe perangkat lunak yang diimplementasikan yaitu BTI Services Server, CAS Server, dan Aplikasi Klien Uji, yang mensimulasikan'mekanisme'aliran'data'dari'model'usulan.

Pada kondisi nyata, seharusnya masing-masing perangkat lunak berjalan pada perangkat server yang berbeda secara fisik. Pada penelitian kali ini, implementasi dan pengujian semua perangkat'lunak'akan'dilakukan'pada'sebuah'perangkat'komputer'yang'sama.

### **4.1\$Lingkungan\$Implementasi**

Pembuatan'dan pengeksekusian' prototipe dijalankan pada lingkungan perangkat keras dan perangkat lunak yang sama dengan rincian sebagai berikut:

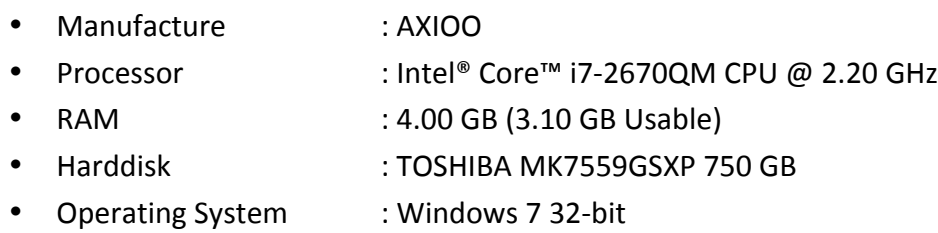

### **4.2 Implementasi BTI Services Server**

Perangkat lunak prototipe BTI Services Server merupakan aplikasi Web Services Server yang menyediakan layanan *web services* untuk UNPAR Web Server. Aplikasi ini diimplementasi dengan kakas-kakas sebagai berikut:

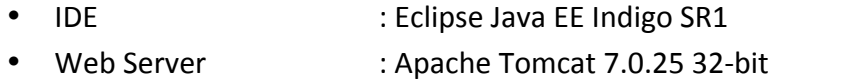

• Additional Library : JAX-RS (Jersey 1.3), cas-client-core-3.2.1

### **4.2.1 JAX-RS (Jersey 1.3)**

Library utama yang digunakan pada aplikasi ini adalah Jersey 1.3 yang memungkinkan pendefinisian'URI'untuk'suatu'method'tertentu'pada'kelas' Java.'Selain'URI'*mapping*,'pada' Jersey juga sudah tercakup fitur-fitur pengolahan atau konversi berbagai format data bertipe MIME, termasuk JSON dan XML. Berikut daftar kumpulan file jar yang berada di dalam library Jersey:

- $asm-3.1$ .jar
- $\bullet$  jackson-all-1.9.3.jar
- $\bullet$  jackson-core-asl-1.1.1.jar
- $\bullet$  jersey-client-1.3.jar
- $\bullet$  jersey-core-1.3.jar
- $\bullet$  jersey-json-1.3.jar
- $\bullet$  jersey-server-1.3.jar
- $\bullet$  jettison-1.1.jar
- jsr $311$ -api- $1.1.1$ .jar

#### **4.2.2 Kelas-Kelas Utama**

Saat ini hanya terdapat 2 kelas utama yang dibuat pada BTI Services Server, yaitu kelas StudentPortal dan kelas CourseSchedule, yang berfungsi untuk membuka 2 layanan yang telah dibahas pada bab 3 yaitu "Melihat Jadwal Kuliah" dan "Mengubah Nomor Telepon Mahasiswa". Berikut *source code* dari kedua kelas tersebut:

```
package rest.studentportal;
import java.io.IOException;
import java.util.Map;
import java.util.logging.Level;
import java.util.logging.Logger;
import java.util.List;
import java.util.LinkedList;
import javax.ws.rs.PathParam;
import javax.ws.rs.Consumes;
import javax.ws.rs.PUT;
import javax.ws.rs.Path;
import javax.ws.rs.GET;
import javax.ws.rs.Produces;
import org.codehaus.jackson.annotate.JsonValue;
import org.codehaus.jackson.map.ObjectMapper;
import rest.studentportal.entities.CourseSchedule;
/**
* REST Web Service
 *
 * @author Ghifar
 */
@Path("studentportal")
public class StudentPortal {
     //@Context
     //private UriInfo context;
     /** Creates a new instance of StudentPortal */
     public StudentPortal() {
     }
     /**
```

```
 * Retrieves representation of an instance of 
studentportal.StudentPortal
     * @return an instance of java.lang.String
      */
     @GET
     @Produces("application/json")
     public String getJson() {
         //TODO return proper representation object
         return "json string";
     }
     @GET
     @Produces("application/json")
     @Path("/courseschedule/{NPM}/{tahun}/{semester}")
     @JsonValue
     public String getCourseSchedule(@PathParam("NPM") String NPM, 
                                      @PathParam("semester") String semester, 
                                     @PathParam("tahun") String tahun){
         ObjectMapper mapper = new ObjectMapper();
         @SuppressWarnings("rawtypes")
                               List<Map> courseList = new LinkedList<Map>();
         CourseSchedule cs = new CourseSchedule();
         cs.setKode("AKT211");
         cs.setNama("Arsitektur dan Organisasi Komputer");
         cs.setDosen("M. Ghifary");
         cs.setHari("Rabu");
         cs.setJam("08:00");
         cs.setKelas("C");
         cs.setRuang("9121");
         courseList.add(cs.getHashMap());
         cs = new CourseSchedule();
         cs.setKode("AKT121");
         cs.setNama("Dasar-Dasar Pemrograman");
         cs.setDosen("Lionov");
         cs.setHari("Senin");
         cs.setJam("10:00");
         cs.setKelas("B");
         cs.setRuang("10114");
         courseList.add(cs.getHashMap());
         String jsonOutput = "";
         try {
             jsonOutput = mapper.writeValueAsString(courseList);
         } catch (IOException ex) {
Logger.getLogger(StudentPortal.class.getName()).log(Level.SEVERE, null, 
ex);
 } 
         return jsonOutput;
     }
     /**
     * PUT method for updating or creating an instance of StudentPortal
      * @param content representation for the resource
```

```
 * @return an HTTP response with content of the updated or created 
resource.
     */
     @PUT
     @Consumes("application/json")
    public void putJson(String content) {
 }
     @PUT
     @Path("/updatephonenum/{NPM}/{newphonenum}")
     @Consumes("application/json")
    public void updatePhoneNumber(String content) {
     SOAP.sendToUNPARWebServer(content);
    }
}
```
**Gambar)471 Source)Code)kelas)StudentPortal.java**

```
package rest.studentportal.entities;
import java.util.HashMap;
import java.util.Map;
/**
 *
* @author ghifar
*/
public class CourseSchedule {
    /**
     * ATTRIBUTES
     */
     private String kode;
     private String nama;
     private String dosen;
     private String hari;
     private String jam;
     private String kelas;
     private String ruang;
     /**
     * METHODS
      */
     public CourseSchedule(){
        this.kode = "[kode]";
        this.nama = "[name]";
         this.dosen = "[dosen]";
         this.hari = "[hari]";
        this.jam = "[jam]";
         this.kelas = "[kelas]";
        this.ruang = "[ruang]";
     }
     //Getter
     public String getDosen() {
        return dosen;
     }
     public String getHari() {
```

```
 }
 public String getJam() {
    return jam;
 }
 public String getKelas() {
   return kelas;
 }
 public String getKode() {
   return kode;
 }
 public String getNama() {
   return nama;
 }
 public String getRuang() {
   return ruang;
 }
 //Setter
 public void setDosen(String dosen) {
   this.dosen = dosen;
 }
 public void setHari(String hari) {
    this.hari = hari;
 }
 public void setJam(String jam) {
    this.jam = jam;
 }
 public void setKelas(String kelas) {
    this.kelas = kelas;
 }
 public void setKode(String kode) {
    this.kode = kode;
 }
 public void setNama(String nama) {
    this.nama = nama;
 }
 public void setRuang(String ruang) {
    this.ruang = ruang;
 }
 //Others
 public Map<String, Object> getHashMap(){
     Map<String, Object> courseMap = new HashMap<String, Object>();
    courseMap.put("kodemk", this.kode);
   courseMap.put("namamk",this.nama);
   courseMap.put("dosen", this.dosen);
```
return hari;

```
courseMap.put("hari",this.hari);
        courseMap.put("jam",this.jam);
        courseMap.put("kelas",this.kelas);
        courseMap.put ("ruang", this.ruang);
         return courseMap;
     }
}
```
#### **Gambar)472 Source)Code)kelas)CourseSchedule.java**

Kelas StudentPortal menggunakan *library* JAX-RS untuk mengelola URI yang dipasangkan dengan' method' tertentu.' Contohnya' adalah' pada' method' **getCourseSchedule()**.' Dengan' menggunakan anotasi @Path, itu berarti method getCourseSchedule() akan dipanggil apa bila' ada' aplikasi' *client* yang' mengakses' URI' yang' didefinisikan' pada' @Path,' yaitu' /courseschedule/{NPM}/{tahun}/{semester}. Yang diberi tanda kurung kurawal menandakan' parameter' masukan.' Salah' satu' contoh' URI' lengkap' yang' akan' memanggil fungsi' getCourseSchedule() ketika' URI' tersebut' diakses adalah' seperti' ini:' *https://localhost:8443/btiservices/rest/courseschedule/2011730074/2012/ganjil*.

Sedangkan, kelas CourseSchedule merupakan kelas yang merepresentasikan struktur data dari'jadwal' kuliah.' Kelas' ini' dibuat'agar'memudahkan' pengelolaan'data'jadwal' kuliah' dan' juga' memudahkan' untuk' kebutuhan' konversi' format' data' dari' representasi' objek' Java' menjadi' string' JSON' ataupun' sebaliknya. Library' yang' bekerja' untuk' melakukan' konversi' tersebut adalah library *Jackson* yang merupakan bagian dari JAX-RS (Jersey).

#### **4.2.3\$Konfigurasi\$SSL**

Karena BTI Services Center akan mengunakan jalur HTTPS yang menggunakan teknologi SSL Java Secure Socket Extension (JSSE), maka mula-mula harus didefinisikan Konfigurasi server.xml pada Web Server aplikasi BTI Services terlebih dahulu (lihat subbab 2.3.1). Pada percobaan ini, konfigurasi *server cerfiticate keystore* yang digunakan adalah sebagai berikut:

- [server-alias] : bti.gif.services
- [key-pass] : changeit
- [store-pass] : changeit
- [keystore-file] : keystore.jks

Perintah diatas memberikan output sebuah file keystore.jks yang berisi kunci enkripsi dan dekripsi yang' dibutuhkan' pada' protokol' HTTPS. Setelah' itu,' file' *keystore.jks* diletakkan' folder tempat instalasi Apache Tomcat 7.0.25. Kemudian dilakukan sedikit konfigurasi pada file \$TOMCAT-HOME/conf/server.xml untuk menghidupkan HTTPS pada web server. Berikut isi'konfigurasi'dari'*server.xml*.

<?xml version='1.0' encoding='utf-8'?> <Server'port="8666"'shutdown="SHUTDOWN"> ''<Listener'className="org.apache.catalina.security.SecurityListener"'/> <Listener className="org.apache.catalina.core.AprLifecycleListener" SSLEngine="off" /> ''<Listener'className="org.apache.catalina.core.JasperListener"'/>

''<Listener'className="org.apache.catalina.core.JreMemoryLeakPreventionListener"'/> <Listener className="org.apache.catalina.mbeans.GlobalResourcesLifecycleListener" /> ''<Listener'className="org.apache.catalina.core.ThreadLocalLeakPreventionListener"'/> <GlobalNamingResources> ''''<Resource'name="UserDatabase"'auth="Container" type="org.apache.catalina.UserDatabase" description="User database that can be updated and saved" factory="org.apache.catalina.users.MemoryUserDatabaseFactory" pathname="conf/tomcat-users.xml" /> ''</GlobalNamingResources> <Service name="Catalina"> ''''<Connector'port="8080"'protocol="HTTP/1.1" '''''''''''''''connectionTimeout="20000" redirectPort="8443" /> ''''<Connector port="8443"'protocol="org.apache.coyote.http11.Http11NioProtocol"' SSLEnabled="true" maxThreads="150" scheme="https" secure="true" clientAuth="false"'sslProtocol="TLS"'keyAlias="gif.bti.services" keystoreFile="keystore.jks" keystorePass="changeit"/> <Connector port="8009" protocol="AJP/1.3" redirectPort="8443" /> <Engine name="Catalina" defaultHost="localhost"> ''''''<Realm'className="org.apache.catalina.realm.LockOutRealm"> ''''''''<Realm'className="org.apache.catalina.realm.UserDatabaseRealm" resourceName="UserDatabase"/> ''''''</Realm> ''''''<Host'name="localhost"''appBase="webapps" unpackWARs="true" autoDeploy="true"> ''''''''<Valve'className="org.apache.catalina.valves.AccessLogValve"'directory="logs" prefix="localhost access log." suffix=".txt" pattern="%h %l %u %t "%r" %s %b" /> ''''''</Host> ''''</Engine> </Service> </Server>

**Gambar)473 Konfigurasi)server.xml)pada)Web)Server)aplikasi)BTI)Services**

Pada kode di atas, yang diberi warna merah merupakan konfigurasi Connector untuk jalur SSL sehingga memungkinkan aplikasi BTI Services Server untuk diakses dengan HTTPS pada URI-nya. Port yang dipilih sebagai tempat berjalannya HTTPS adalah port 8443.

### **4.3 Implementasi CAS Server**

Untuk memungkinkan autentikasi Single Sign-On pada jalur web services, diimplementasikan'sebuah'aplikasi'CAS'yang'berupa'aplikasi'*web*.' Aplikasi'CAS'ini'juga'akan' dijalankan pada *web server* Apache Tomcat 7.0.25 32-bit. Library yang perlu ditambahkan pada aplikasi CAS adalah *cas-server-core-3.4.11.jar* yang melakukan pekerjaan inti dari Single Sign-On.

Karena CAS Server menggunakan *web server* yang sejenis dengan BTI Services Server, agar keduanya' dapat' berjalan' berbarengan' pada' satu' komputer,' maka' port' yang' akan' dipakai' sebagai tempat berjalannya CAS Server harus berbeda dengan port yang dipakai oleh BTI Services Server. Pada BTI Services Server, port yang dipakai adalah 8443. Pada percobaan ini, CAS Server akan dijalankan pada jalur HTTPS dengan menggunakan port 8282. Berikut konfigurasi pada file server.xml yang harus dilakukan:

```
<?xml version='1.0' encoding='utf-8'?>
<Server port="8111" shutdown="SHUTDOWN">
  <Listener className="org.apache.catalina.security.SecurityListener" />
   <Listener className="org.apache.catalina.core.AprLifecycleListener" 
SSLEngine="off" />
  <Listener className="org.apache.catalina.core.JasperListener" />
  <Listener 
className="org.apache.catalina.core.JreMemoryLeakPreventionListener" />
  <Listener 
className="org.apache.catalina.mbeans.GlobalResourcesLifecycleListener" />
  <Listener 
className="org.apache.catalina.core.ThreadLocalLeakPreventionListener" />
  <GlobalNamingResources>
     <Resource name="UserDatabase" auth="Container"
               type="org.apache.catalina.UserDatabase"
               description="User database that can be updated and saved"
               factory="org.apache.catalina.users.MemoryUserDatabaseFactory"
               pathname="conf/tomcat-users.xml" />
  </GlobalNamingResources>
   <Service name="Catalina"> 
    <Connector port="8282" 
protocol="org.apache.coyote.http11.Http11NioProtocol" SSLEnabled="true"
                maxThreads="150" scheme="https" secure="true"
                clientAuth="false" sslProtocol="TLS" 
                      keyAlias="gif.bti.services"
                      keystoreFile="keystore.jks"
                      keystorePass="changeit"
                      />
     <Engine name="Catalina" defaultHost="localhost">
       <Realm className="org.apache.catalina.realm.LockOutRealm">
         <Realm className="org.apache.catalina.realm.UserDatabaseRealm"
                resourceName="UserDatabase"/>
       </Realm>
       <Host name="localhost" appBase="webapps"
```

```
 unpackWARs="true" autoDeploy="true">
         <Valve className="org.apache.catalina.valves.AccessLogValve" 
directory="logs"
                prefix="localhost access log." suffix=".txt"
                pattern="%h %l %u %t \omega \frac{1}{2} %r\omegaquot; %s %b" />
       </Host>
     </Engine>
   </Service>
</Server>
```
**Gambar)474 Konfigurasi)server.xml)pada)***web\$server* **aplikasi)CAS)Server**

Apabila' semua' konfigurasi' di' atas' berhasil' dilakukan,' setelah' *server* Apache' Tomcat' dihidupkan dan menjalankan web browser dengan URI terkait, maka akan muncul tampilan aplikasi CAS Server seperti di bawah ini.

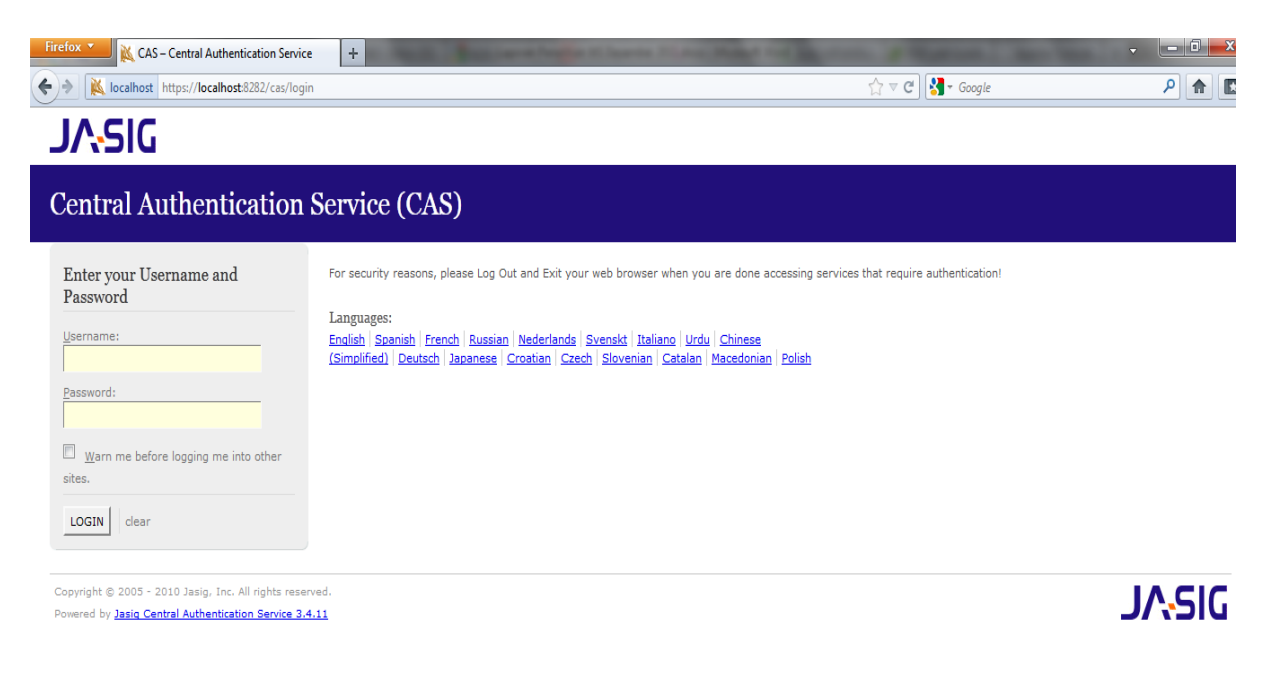

**Gambar)475 Tampilan)Antarmuka)Aplikasi)CAS)Server**

#### **4.4\$Implementasi Aplikasi\$Klien\$Uji**

Prototipe perangkat lunak terakhir yang diimplementasikan adalah aplikasi klien yang mengakses' *resources* dari' BTI' Services' Server. Aplikasi' ini berfungsi' untuk' memastikan' apakah layanan-layanan yang telah ada di BTI Services Server dapat berjalan atau tidak. Aplikasi tersebut berbentuk *Java Desktop Application* yang dibangun dengan kakas-kakas sebagai berikut:

• IDE : NetBeans IDE 7.0 • Additional Library : JAX-RS (Jersey 1.3), cas-client-core-3.2.1, javax.net.ssl Berikut *source code* dari aplikasi klien yang dimaksud:

```
package rest.client.test;
import java.net.URI;
import java.security.NoSuchAlgorithmException;
import java.util.logging.Level;
import java.util.logging.Logger;
import javax.ws.rs.core.MediaType;
import javax.ws.rs.core.UriBuilder;
import com.sun.jersey.api.client.Client;
import com.sun.jersey.api.client.ClientResponse;
import com.sun.jersey.api.client.WebResource;
import com.sun.jersey.api.client.config.ClientConfig;
import com.sun.jersey.api.client.config.DefaultClientConfig;
import com.sun.jersey.client.urlconnection.HTTPSProperties;
import java.io.IOException;
import java.security.KeyManagementException;
import java.util.HashMap;
import java.util.Map;
import javax.net.ssl.KeyManager;
import javax.net.ssl.SSLContext;
import javax.net.ssl.TrustManager;
import org.codehaus.jackson.map.ObjectMapper;
import rest.client.ssl.MyX509KeyManager;
import rest.client.ssl.MyX509TrustManager;
public class BTITestWSSSL {
     public static void main(String[] args) {
         System.out.println("=== Aplikasi Client untuk Menguji BTI Services 
Server ===");
         //Enabling SSL protocol
         TrustManager mytm[] = null;
         KeyManager mykm[] = null;
         try {
             mytm = new TrustManager[]{
                 new MyX509TrustManager("keystore.jks", 
"changeit".toCharArray())};
            mykm = new KeyManager[]{new MyX509KeyManager("keystore.jks", 
"changeit".toCharArray())};
         } catch (Exception ex) {
         }
         SSLContext context = null;
         try {
             context = SSLContext.getInstance("SSL");
             context.init(mykm, mytm, null);
         } catch (NoSuchAlgorithmException ex) {
Logger.getLogger(BTITestWSSSL.class.getName()).log(Level.SEVERE, null, ex);
         } catch (KeyManagementException ex) {
Logger.getLogger(BTITestClientCAS.class.getName()).log(Level.SEVERE, null, 
ex);
 }
```

```
 HTTPSProperties prop = new HTTPSProperties(null, context);
        ClientConfig config = new DefaultClientConfig();
config.getProperties().put(HTTPSProperties.PROPERTY_HTTPS_PROPERTIES, 
prop);
        Client client = Client.create(config);
        WebResource serviceGet = client.resource(getBaseURI());
         String response = 
serviceGet.path("rest").path("studentportal").path("courseschedule").
                 path("2011730074").path("2011").path("ganjil").
accept(MediaType.APPLICATION JSON).get(ClientResponse.class).toString();
         String content = 
serviceGet.path("rest").path("studentportal").path("courseschedule").
                 path("2011730074").path("2011").path("ganjil").
                accept(MediaType.APPLICATION JSON).get(String.class);
         System.out.println("Melihat jadwal kuliah mahasiswa ber-NPM 
2011730074 semester ganjil tahun 2011...");
         System.out.println(" >> Server Response : "+response);
         System.out.println(" >> Content (JSON) : "+content);
         WebResource servicePost = 
client.resource(getBaseURI()+"/rest/studentportal/updatephonenum");
        Map<String, String> updatePhoneMap = new HashMap<String, String>();
         updatePhoneMap.put("2011730074","0227331517");
        ObjectMapper mapper = new ObjectMapper();
         String updatePhoneJSON = "";
         try{
             updatePhoneJSON = mapper.writeValueAsString(updatePhoneMap);
         }catch (IOException ex) {
Logger.getLogger(BTITestWSSSL.class.getName()).log(Level.SEVERE, null, ex);
 } 
         System.out.println("UpdatePhonseJSON : "+updatePhoneJSON);
         ClientResponse clResponse = 
servicePost.type("application/json").post(ClientResponse.class,updatePhoneJ
SON);
         System.out.println("Mengubah nomor telepon mahasiswa ber-NPM 
2011730074 ...");
         System.out.println(" >> Server Response : "+clResponse);
         System.out.println(" >> Content (JSON) : 
"+clResponse.getEntity(String.class));
     }
     private static URI getBaseURI() {
```

```
 return 
UriBuilder.fromUri("https://localhost:8443/btiservices").build();
     }
}
```
#### **Gambar)476** *Source\$Code* **Aplikasi)Klien)Uji**

### **4.5\$Pengujian**

Pada penelitian ini, tidak dilakukan pengujian untuk tujuan khusus. Yang dilakukan hanyalah menjalankan' aplikasi' klien' uji' untuk' memastikan apakah' model' yang' telah' dirancang' memang benar-benar dapat diimplementasikan atau tidak.

Setelah aplikasi klien uji dijalankan, hasil keluaran yang didapatkan adalah sebagai berikut:

```
=== Aplikasi Client untuk Menguji BTI Services Server ===
Melihat jadwal kuliah mahasiswa ber-NPM 2011730074 semester ganjil tahun 
2011...
>> Server Response : GET 
https://localhost:8443/btiservices/rest/studentportal/courseschedule/201173
0074/2011/ganjil returned a response status of 200
>> Content (JSON) : [{"namamk":"Arsitektur dan Organisasi 
Komputer","kodemk":"AKT211","hari":"Rabu","dosen":"M. 
Ghifary","kelas":"C","jam":"08:00","ruang":"9121"},{"namamk":"Dasar-Dasar 
Pemrograman","kodemk":"AKT121","hari":"Senin","dosen":"Lionov","kelas":"B",
"jam":"10:00","ruang":"10114"}]
UpdatePhonseJSON : {"2011730074":"0227331517"}
Mengubah nomor telepon mahasiswa ber-NPM 2011730074 ...
>> Server Response : POST 
https://localhost:8443/btiservices/rest/studentportal/updatephonenum 
returned a response status of 201
 >> Content (JSON) : {"2011730074":"0227331517"}
```
#### **Gambar)477 Output)Aplikasi)Klien)Uji**

Dari hasil keluaran' dapat disimpulkan bahwa baik layanan *web services* operasi GET ("Melihat'Jadwal'Kuliah")'maupun'operasi'POST' ("Mengubah'Nomor'Telepon'Mahasiswa") yang diminta dari BTI Services Server keduanya-duanya berfungsi. Ini terlihat dari *response*  code yang didapatkan dari BTI Services Server yaitu masing-masing 200 (GET) dan 201 (POST)'yang'berarti'berhasil'menjalankan'*method* tersebut.

### **BAB 5 KESIMPULAN DAN POTENSI PENGEMBANGAN**

Pada bagian ini dijelaskan tentang kesimpulan yang diambil berdasarkan metodologi, kajian pustaka, dan hasil-hasil penelitian. Bagian ini diakhiri dengan potensi pengembangan yang dapat dilakukan untuk penelitian selanjutnya.

### **5.1\$Kesimpulan**

Berdasarkan hasil penelitian di atas, dapat disimpulkan:

- 1. Dihasilkan sebuah model hipotesis antarmuka *web services* berbasis REST untuk kebutuhan' sistem' informasi' di' UNPAR' yang' mencakup' penggunaan' teknologi' yang' sesuai, isu keamanan, reliabilitas, independensi, dan skalabilitas sistem.
- 2. Model antarmuka *web services* yang dirancang dapat diimplementasikan dengan menggunakan sejumlah prototipe perangkat lunak yaitu BTI Services Server, CAS Server, dan Aplikasi Klien Uji.

### **5.2\$Potensi\$Pengembangan**

Dari hasil penelitian yang telah dilakukan, beberapa hal yang dapat dikembangkan antara lain yaitu:

- 1. Pengimplementasian prototipe perangkat lunak menjadi perangkat lunak yang siap pakai yang kemudian akan di-*deploy* pada lingkungan nyata.
- 2. Pembangunan beberapa perangkat lunak klien pada platform lainnya (selain Java) untuk memastikan'bahwa layanan *web services* benar-benar dapat dikonsumsi oleh perangkat yang'berbeda'platform.
- 3. Pengukuran performa dari antarmuka web services secara kuantitatif. Klaim bahwa penggunaan' REST' Web' Services' akan' memberikan' performa' yang' lebih' baik' dibandingkan' Big' Web' Services' belum' terbukti' sepenuhnya' untuk' kasus' model' antarmuka *web services* SI Unpar yang telah dirancang.
- 4. Kajian keamanan terhadap jaringan komunikasi yang diusung pada model. Pada model ini, unsur keamanan ditangani oleh protokol SSL dan autentikasi Single Sign-On pada CAS, yang mana belum dilakukan pengkajian secara komprehensif apakah sistem keamanan tersebut sudah benar-benar aman atau tidak.

### **BAB 6 DAFTAR PUSTAKA**

- 1. Alonso, G., Casati F., Kuno H., Machiraju V., *Web Services: Concepts, Architectures, and Applications*, Springer, 2003.
- 2. Oracle Sun Developer Network (Oracle SDN), *The Java™ Web Services Tutorial for Java* Web Services Developer's Pack v1.6, http://download.oracle.com/docs/cd/E17802\_01/webservices/webservices/docs/1. 6/tutorial/doc/index.html, Juni 2005.
- 3. Newcomer, E. *Understanding Web Services: XML, WSDL, SOAP, and UDDI*, Independent Technology Guide, 2002.
- 4. Adams P., Easton P., Mehta B., Merrick R. *SOAP over Java Message Service 1.0*, http://www.w3.org/TR/2009/CR-soapjms-20090604/, Juni 2009.
- 5. Chappel D. A., Jewell T. *Java Web Services*, O'Reilly Media, 2002.
- 6. Cerami E., *Web Services Essentials*, O'Reilly Media, 2002.
- 7. R.T. Fielding, R. N. Taylor. *Principled Design of the Modern Web Architecture*, in the Proceedings of the 22<sup>nd</sup> International Conference on Software Engineering, Ireland, June 2000 (ICSE 2000), 407 - 416.
- 8. C. Pautasso, O. Zimmermann, F. Leymann. *RESTful Web Services vs. Big Web Services: Making the Right Architectural Decision.* in the Proceedings of the 17<sup>th</sup> International WWW Conference, April 2008, 805-814
- 9. W3C. Web Services Architecture. http://www.w3.org/TR/ws-arch/ . Diakses: Desember 2011
- 10. RAD Studio for Microsoft .NET. Web Services Protocol.

http://docs.embarcadero.com/products/rad\_studio/radstudio2007/RS2007\_helpup dates/HUpdate4/EN/html/devnet/webservicesprotocol\_xml.html.'Diakses:'Januari' 2012

- 11. R. T. Fielding. Architectural Styles and the Design of Network-based Software *Architectures*. Doctor of' Philosophy' Dissetation' in' Information' and' Computer' Science, University of California, Irvine, 2000.
- 12. Jasig Community. Central Authentication Service WIKI. https://wiki.jasig.org/display/CAS/Home. Diakses: Desember 2011
- 13. Jasig Community. CAS 1 Architecture. http://www.jasig.org/cas/cas1-architecture. Diakses: Desember 2011
- 14. Technical Mumbo Jumbo.*Interview Question: Compare two web services type SOAP and RESTful (SOAP Vs RESTful).* http://technicalmumbojumbo.wordpress.com/2011/01/15/interview-question-soaprestful-webservices-comparison-soap-vs-restful/ . Diakses: Januari 2012
- 15. J. Bosak, "Xml, java, and the future of the web," World Wide Web Journal, 2(4):219-227,'1997.
- 16. Extensible markup language (xml) 1.0 (fourth edition). W3C, 2006.
- 17. JSON, json.org, http://www.json.org. Diakses: Januari 2012
- 18. W3C Document Object Model. W3C, 2005. http://www.w3.org/DOM. Diakses: Januari 2012
- 19. N. Nurseitov, M. Paulson, R. Reynolds, C. Izurieta. Comparison of JSON and XML *Data Interchange Formats: A Case Study.* in Proc. CAINE, 2009.